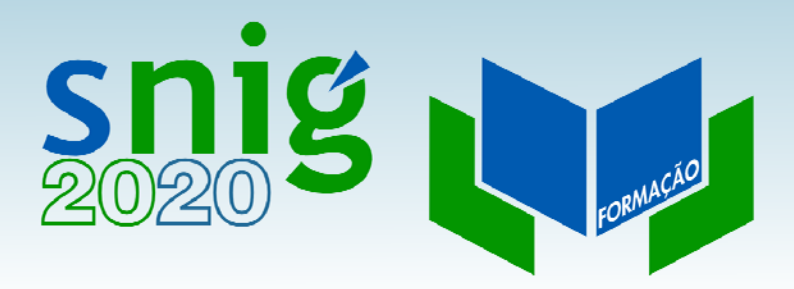

## Workshop Metadados

Henrique Silva Direção‐Geral do Território 13 de Abril de 2016

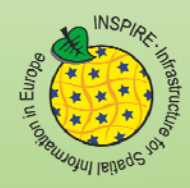

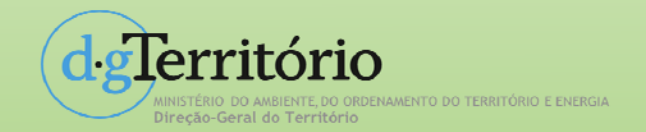

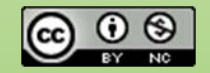

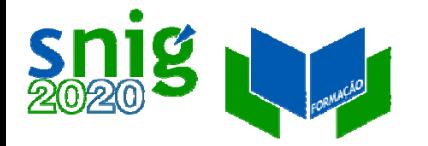

## Programa

- Qualidade dos metadados ‐‐ Atingir <sup>a</sup> conformidade com <sup>o</sup> INSPIRE;
- Metadados para pesquisa ‐‐ Descobrir <sup>a</sup> informação geográfica;
- Editores de metadados ‐‐ Considerações sobre as aplicações disponíveis;
- Desenvolvimentos futuros ‐‐ Novas versões da norma ISO e especificações INSPIRE.

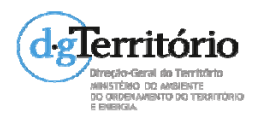

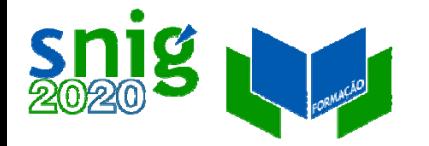

### Qualidade dos metadados Atingir <sup>a</sup> conformidade com <sup>o</sup> INSPIRE

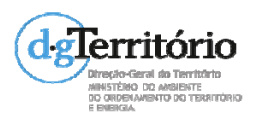

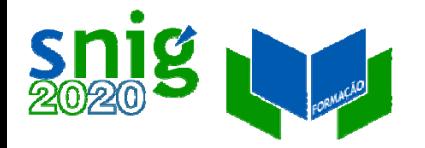

## Metas

Metadados: losango azul Discovery metadata – metadados para pesquisa que devem existir no Geoportal do INSPIRE para todos os anexos.

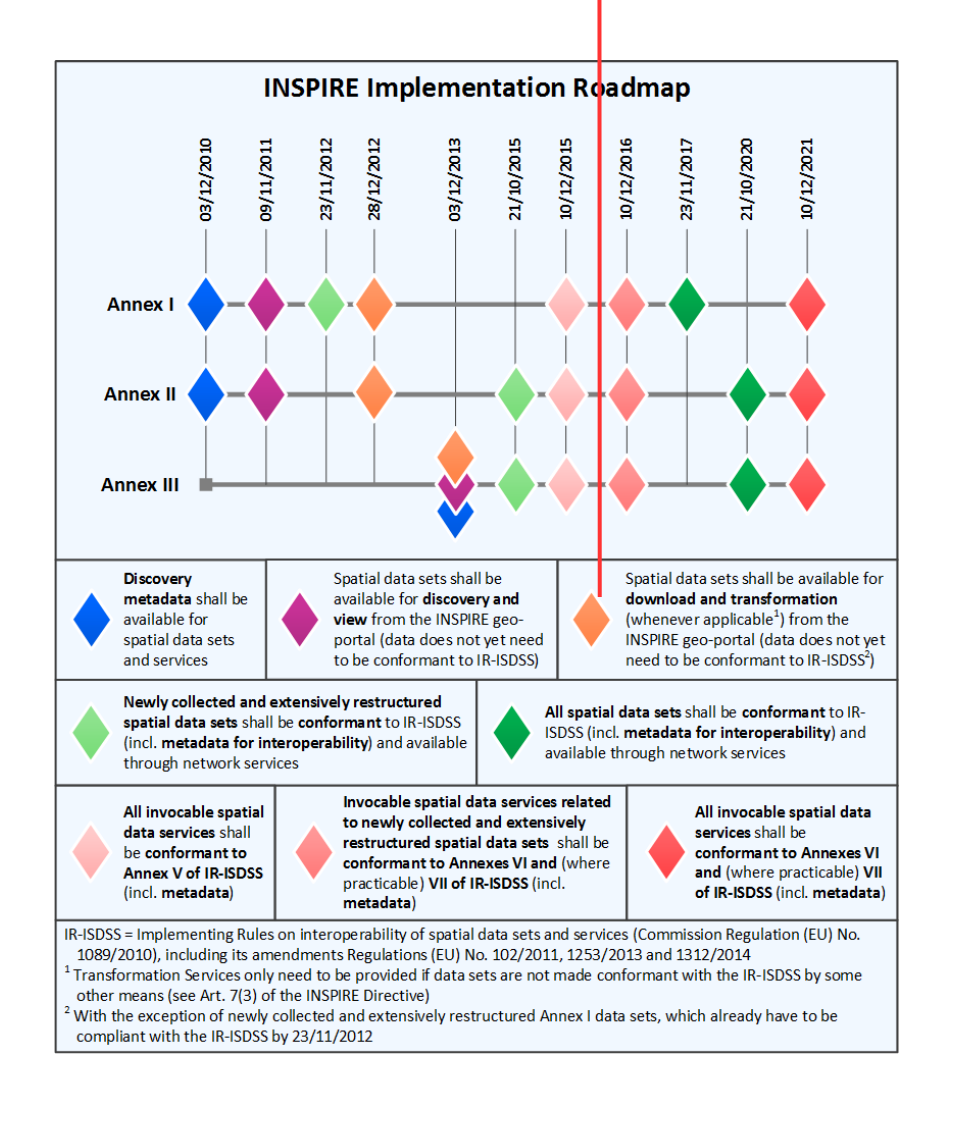

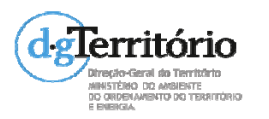

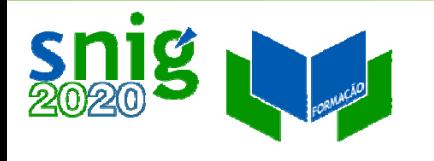

## Qualidade dos metadados Normas e especificações

- o Normas ISO 19115:2003, ISO 19119 <sup>e</sup> ISO 19139.
- e REGULAMENTO (CE) N.o 1205/2008 DA COMISSÃO de <sup>3</sup> de dezembro de <sup>2008</sup> que estabelece as modalidades de aplicação da Diretiva 2007/2/CE do Parlamento Europeu <sup>e</sup> do Conselho em matéria de metadados
- o REGULAMENTO (UE) N. <sup>o</sup> 1089/2010 DA COMISSÃO de <sup>23</sup> de novembro de 2010 que estabelece as disposições de execução da Diretiva 2007/2/CE do Parlamento Europeu <sup>e</sup> do Conselho relativamente à interoperabilidade dos conjuntos <sup>e</sup> serviços de dados geográficos

(Metadados necessários para fins de interoperabilidade)

- o Especificações técnicas: INSPIRE Metadata Implementing Rules: Technical Guidelines based on EN ISO 19115 and EN ISO 19119, V 1.3 de 2013‐10‐29
- e Perfil MIG v. 2 ‐ Perfil Nacional de Metadados de Informação Geográfica – DRAFT, 8 de Julho de 2013,

[http://app.dgterritorio.pt/docs/PerfilMIG\\_v2\\_Draft8Julho2013.pdf](http://app.dgterritorio.pt/docs/PerfilMIG_v2_Draft8Julho2013.pdf)

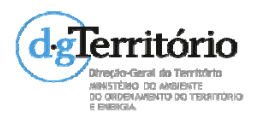

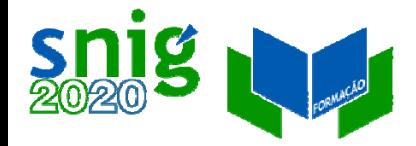

## Qualidade dos metadados Validador do INSPIRE

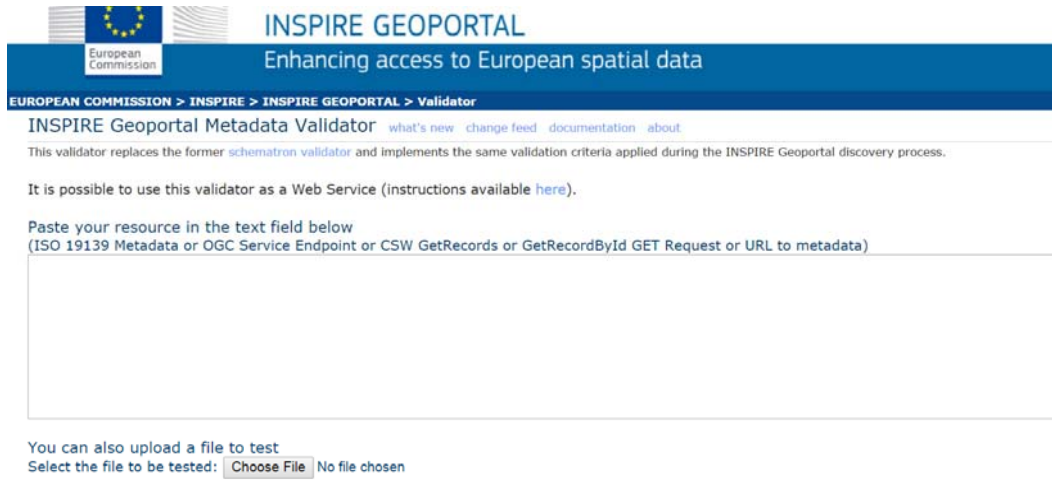

Acesso em http://inspire-[geoportal.ec.europa.eu/validator2/](http://inspire-geoportal.ec.europa.eu/validator2/)

Test Resource For security reasons, HTTP resources using ports other than 80, 443 and 8080 cannot be contacted.

Valida de acordo com as normas ISO <sup>e</sup> especificações INSPIRE.

Colar o código XML dos metadados ou <sup>o</sup> URI dos metadados ou escolher ficheiro XML no disco.

Interpretar os erros <sup>e</sup> corrigir.

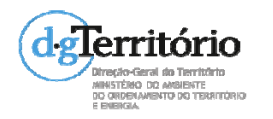

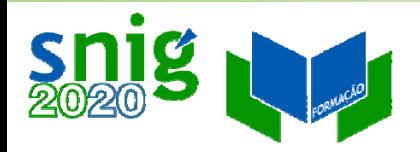

## Qualidade geral dos metadados

- $\bullet$  Relatório de *harvesting* do Geoportal INSPIRE ao catálogo SNIG em 18 de Março de 2016:
	- 1573 registos com uma conformidade média de 89%

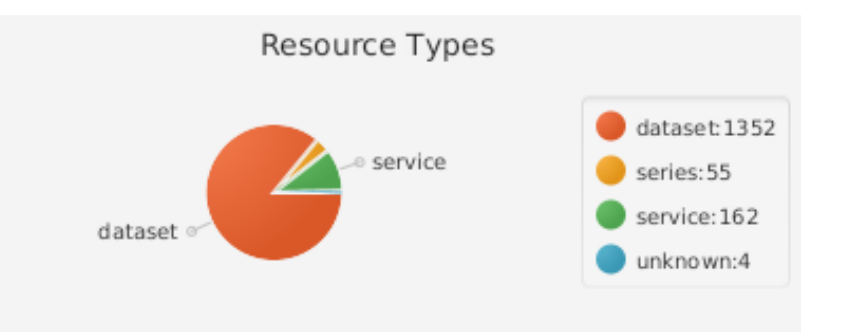

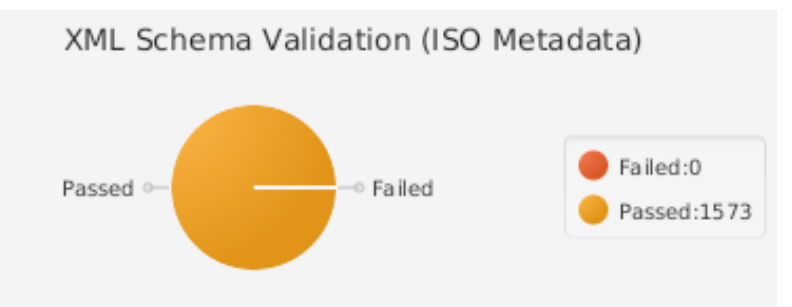

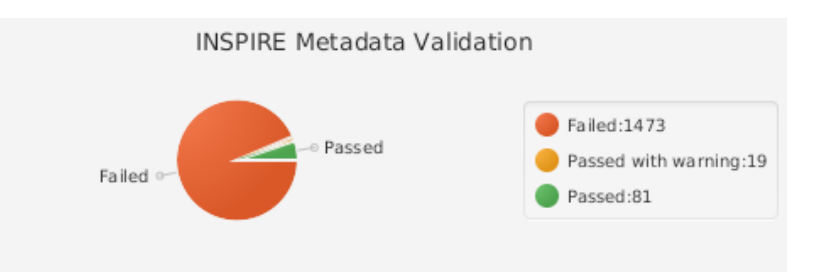

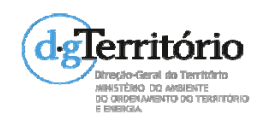

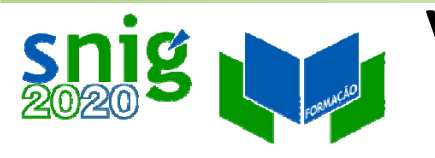

## Validador INSPIRE – Erros comuns Sistema de Referência (SRC)

*The required metadata element "Coordinate Reference System" is present, but does not contain any of the coordinate reference system identifiers (EPSG URIs) required by the Technical Guidelines*

*This requirement has to be met starting from 23 November 2012 for data sets that were created or extensively restructured after 15 May 2007 and starting from 23 November 2017 for all other data sets.*

1. A identificação do sistema de referência por coordenadas (SRC) nos metadados deve ser feita através de um HTTP URI, e.g.

<http://www.opengis.net/def/crs/EPSG/0/4258>

2. O SRC indicado não se encontra listado nos SRC obrigatórios (metadados para interoperabilidade).

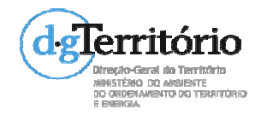

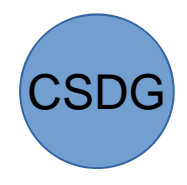

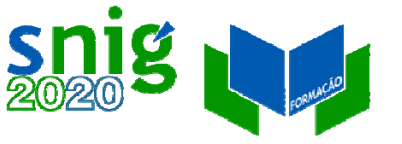

## Validador INSPIRE – Erros comuns Sistema de Referência (SRC)

Se o SRC fôr ETRS89/ PT‐TM06 juntar <sup>o</sup> URI para <sup>o</sup> ETRS89 :

<http://www.opengis.net/def/crs/EPSG/0/4258>

Nota :

O ETRS89/ PT‐TM06 não está incluído por ser um SRC local, mas é baseado no datum europeu ETRS89. Os dois códigos podem ser indicados já que <sup>a</sup> conversão entre os SRC não tem qualquer erro associado. Correspondem <sup>a</sup> coordenadas planas ou geográficas.

#### Sistema de Referência

Nome do Sistema de Referência: ETRS89/PT-TM06 Código do Sistema de Referência: EPSG:3763 Nome do Sistema de Referência: Código do Sistema de Referência: http://www.opengis.net/def/crs/EPSG/0/4258

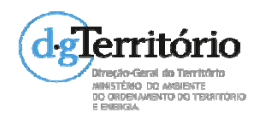

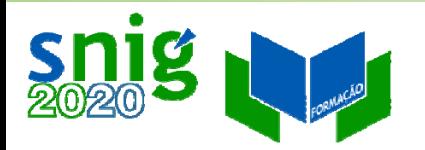

## Validador INSPIRE – Erros comuns Conformidade

*Information on the degree of conformity with the implementing rules on interoperability of spatial data sets and services is required.*

Os metadados não tem <sup>a</sup> indicação da conformidade do conjunto ou serviço de dados geográficos com as disposições de execução (DE).

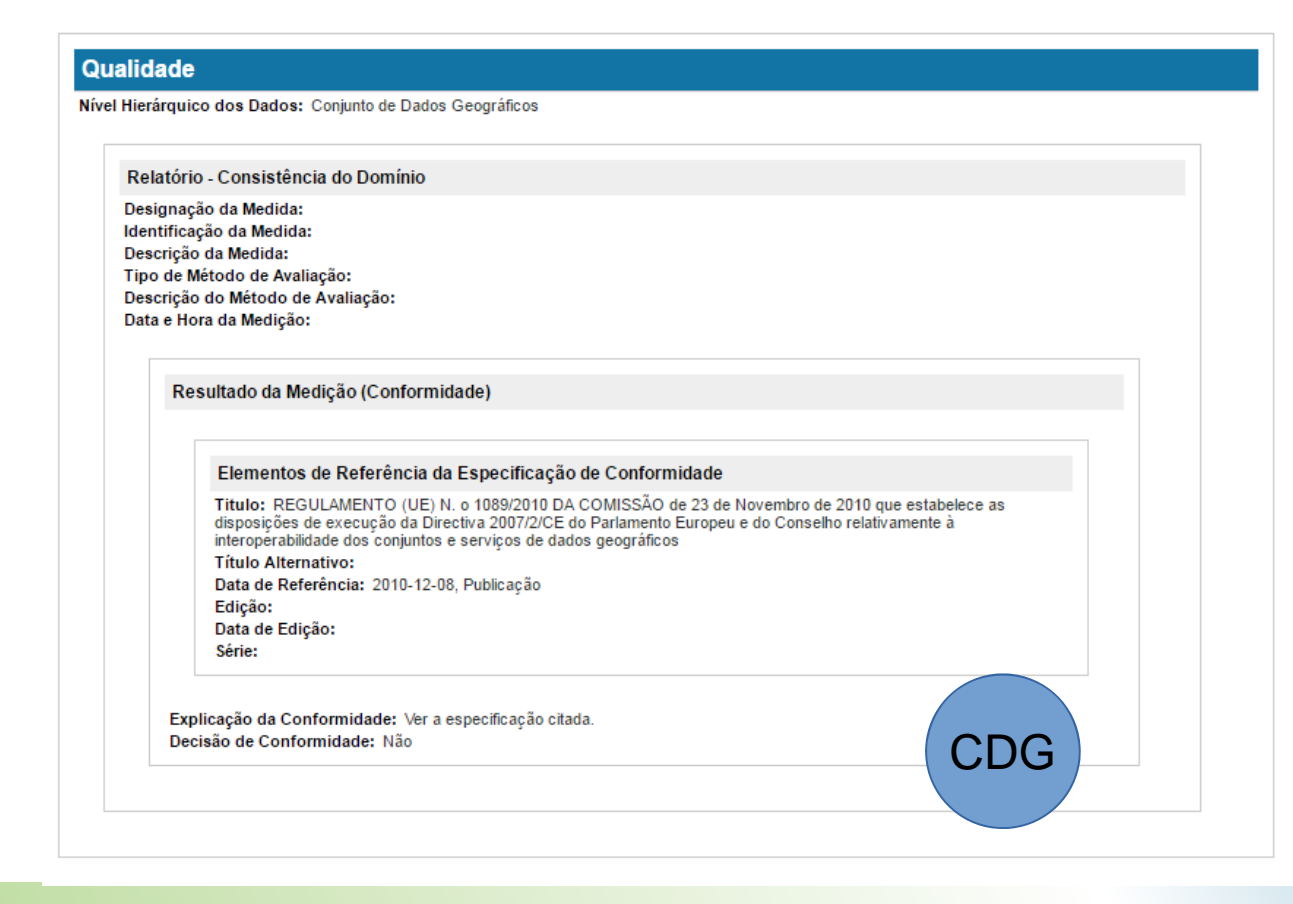

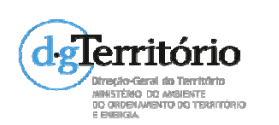

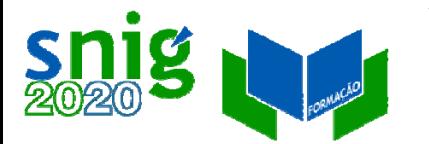

## Validador INSPIRE – Erros comuns Conformidade

SDG

#### Qualidade

Nível Hierárquico dos Dados: Conjunto de Dados Geográficos

#### Relatório - Consistência do Domínio

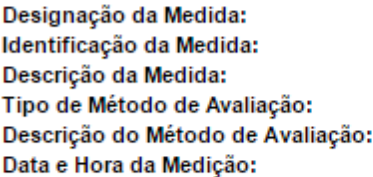

#### Resultado da Medição (Conformidade)

#### Elementos de Referência da Especificação de Conformidade

Titulo: REGULAMENTO (CE) N. o 976/2009 DA COMISSÃO de 19 de Outubro de 2009 que estabelece as disposições de execução da Directiva 2007/2/CE do Parlamento Europeu e do Conselho no que respeita aos serviços de rede

**Título Alternativo:** Data de Referência: 2010-11-23, Publicação Edição: Data de Edição: Série:

Explicação da Conformidade: Ver a especificação citada. Decisão de Conformidade: Não

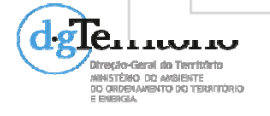

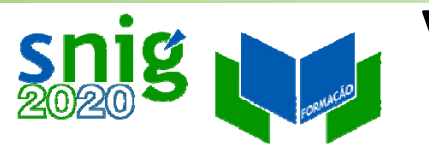

## Validador INSPIRE – Erros comuns Condições de acesso <sup>e</sup> uso

*The metadata element "Conditions For Access And Use" is missing, empty or incomplete but it is required.*

As condições de acesso ou utilização são expressas no elemento de texto livre **Limitações ao Uso** (gmd:useLimitation). Preencher com, por exemplo, uma referência ao preçário, indicação de licenças especiais, se é gratuito, etc.

#### Mesmo que não existam condições, <sup>o</sup> campo deve preenchido:

*TG Requirement 33 If no conditions apply to the access and use of the resource, 'no conditions apply' shall be used. If conditions are unknown, 'conditions unknown' shall be used.*

INSPIRE Metadata Implementing Rules: Technical Guidelines based on EN ISO 19115 and EN ISO 19119, V. 1.3, pag.54

Utilizar as traduções "Sem restrições" <sup>e</sup> "Condições Desconhecidas".

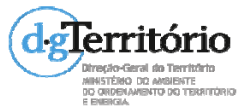

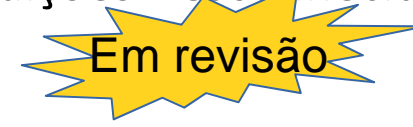

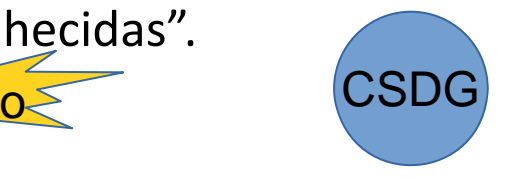

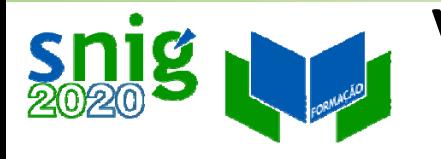

## Validador INSPIRE – Erros comuns Limitação ao acesso público

*The metadata element "Limitations On Public Access" is missing, empty or incomplete but it is required.*

Não existe pelo menos um dos metadados:

- Restrições de Acesso (gmd:accessConstraints)
- z Outras Restrições (gmd:otherConstraints)
- z Restrições de Segurança (gmd:classification)

#### Restrições Legais

Limitação de Uso: A informação disponibilizada pela Direção-Geral do Território, e a que dela seja derivada analógica ou digitalmente, ou ainda atualizada, encontra-se protegida pelo disposto na lei portuguesa e internacional sobre direitos de autor e não pode sob qualquer forma, no todo ou em parte, a título oneroso ou gratuito ser copiada, divulgada, reproduzida, disponibilizada ou cedida a terceiros ou utilizada para finalidades distintas das que foram consideradas no seu licenciamento, sem autorização expressa da Direção-Geral do Território, de acordo com o estipulado no artigo 14.º do Decreto-Lei n.º 193/95, de 28 de Julho, na redação que lhe foi conferida pelo Decreto-Lei n.º 202/2007, de 25 de Maio. A violação do disposto neste preceito legal é punível nos termos do artigo 17.º do diploma legal antes referido e do artigo 195.º e seguintes do Código do Direito de Autor e dos Direitos Conexos.

Restrições de Acesso: Sujeito a Licenciamento

Restrições de Uso: Direitos de Autor

Outras Restrições:

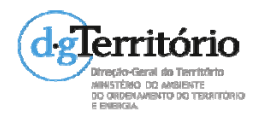

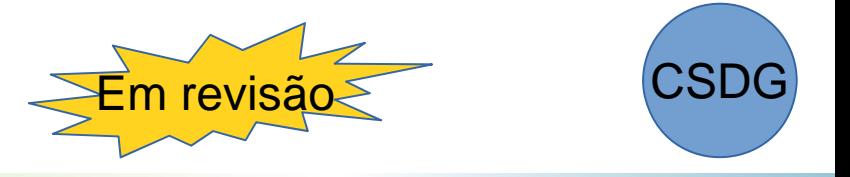

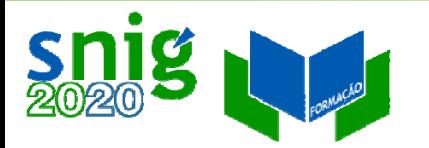

## Validador INSPIRE – Erros comuns Sem Restrições

Se não existirem limitações ao acesso público, é necessário escolher o código "Outras restrições" em Restrições ao Acesso e preencher o metadado de texto livre Outras Restrições com o texto "Sem restrições".

Se não existirem condições de acesso e uso, preencher o metadado de texto livre Limitações ao Uso com o rexto "Sem restrições".

**Restricões Legais** 

Limitação de Uso: Sem restrições Restrições de Acesso: Outras restrições Restrições de Uso: Outras restrições Outras Restrições: Sem restrições

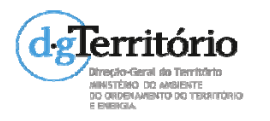

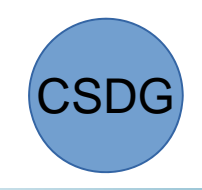

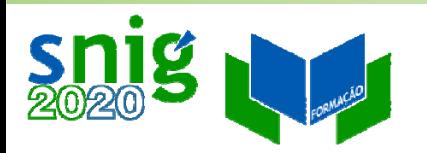

## Validador INSPIRE – Erros comuns XML mal‐formado

There was <sup>a</sup> problem processing the metadata file "/solr1/inspire/xmlroot/sandbox/INSPIRE‐8b4b088c‐d475‐11e4‐b612‐ 52540004b857\_20150327‐123644/downloaded.xml" because of the following error: "Unexpected character '=' (code 61); expected <sup>a</sup> semi‐colon after the reference for entity 'REQUEST' at [row,col {unknown‐source}]: [306,62]"

XML não válido. No URL do serviço, <sup>o</sup> processador do XML entende &name ; como uma referência <sup>a</sup> um caracter especial <sup>e</sup> não encontra <sup>o</sup>  $\mathcal{U}$ ,  $\mathcal{V}$  $, \cdot$ 

<gmd:linkage>

<gmd:URL>

http://mapas.dgterritorio.pt/wfs/sc500k.1?SERVICE=WFS**&REQUEST=**GetCapabilities

</gmd:URL>

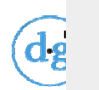

 $\langle$ gmd:linkage>

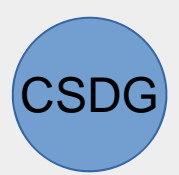

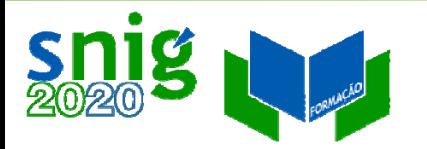

## Validador INSPIRE – Erros comuns XML mal‐formado

1.Colocar o código para <sup>o</sup> caracter "&" : **&**

ou

2. Colocar o URL numa secção CDATA. Esta instrução indica ao processador XML que <sup>o</sup> que está entre parêntesis deve ser interpretado como texto.

<gmd:CI\_OnlineResource>

<gmd:linkage> <gmd:URL>http://mapas.dgterritorio.pt/wfs/sc500k.1?SERVICE=WFS**&amp:**REQU EST=GetCapabilities**>**</gmd:URL>

</gmd:linkage>

</gmd:CI\_OnlineResource>

<gmd:URL>**<[CDATA[**http://mapas.dgterritorio.pt/wfs/sc500k.1?SERVICE=WFS&RE QUEST=GetCapabilities**]]>**</gmd:URL>

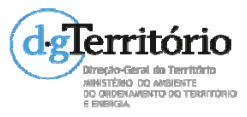

## Validador INSPIRE – Erros comuns Recurso Associado (Coupled Resource)

- 1. *The Coupled Resource (operatesOn)URL "PT\_IGP\_CAOP2012.0" is invalid because Malformed URL*
- 2. *The Coupled Resource (operatesOn)URL "http://geoportal.lneg.pt/metadados/catalog/search/resource/details.pag e?uuid=651afc6eabe54ca9acd1b0deaf769a3e" is invalid because No ISO metadata resources found*
- 1. O valor do Recurso Associado não é um URL;
- 2. O valor do Recurso Associado, sendo um URL, não aponta um ficheiro XML de metadados ISO 19115.
- Colocar, de preferência, um pedido GetRecordById para <sup>o</sup> ficheiro de metadados, e.g. http://snig.dgterritorio.pt/geoportal/csw/discovery?service=CSW&request=GetRec ordById&version=2.0.2&id=494831b765d248f09bdd017e810ce15e&outputFormat =text/xml&outputSchema=http://www.isotc211.org/2005/gmd

SDG

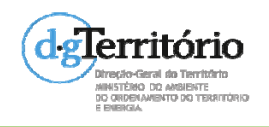

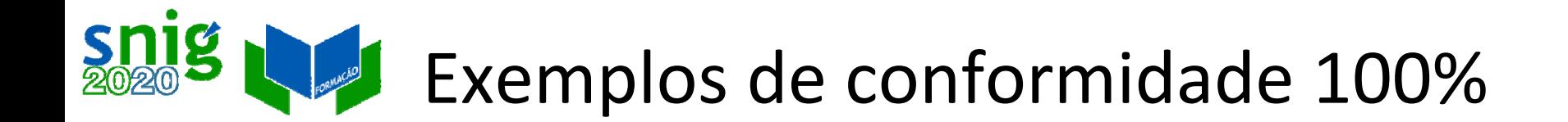

### Cobertura Regular de Ortofotografia Aérea de 50 cm do ano de 2012

[http://snig.dgterritorio.pt/geoportal/rest/document?id=%7BBE7](http://snig.dgterritorio.pt/geoportal/rest/document?id=%7BBE74AE16-F7D0-475F-BFB5-28B527D484D7%7D) 4AE16‐F7D0‐475F‐BFB5‐[28B527D484D7%7D](http://snig.dgterritorio.pt/geoportal/rest/document?id=%7BBE74AE16-F7D0-475F-BFB5-28B527D484D7%7D)

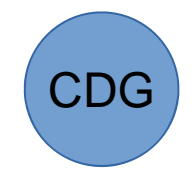

### Carta de Uso <sup>e</sup> Ocupação do Solo de Portugal continental para 2007 (COS 2007 N2) WMS

[http://snig.dgterritorio.pt/geoportal/rest/document?id=%7B92F](http://snig.dgterritorio.pt/geoportal/rest/document?id=%7B92FC8C09-4097-4B2A-BE38-C2AB2D30FD3C%7D) C8C09‐4097‐4B2A‐BE38‐[C2AB2D30FD3C%7D](http://snig.dgterritorio.pt/geoportal/rest/document?id=%7B92FC8C09-4097-4B2A-BE38-C2AB2D30FD3C%7D)

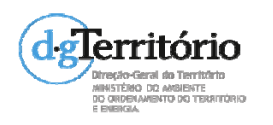

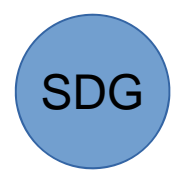

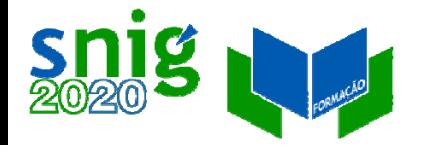

## Metadados para pesquisa Descobrir a informação geográfica

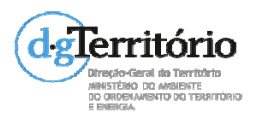

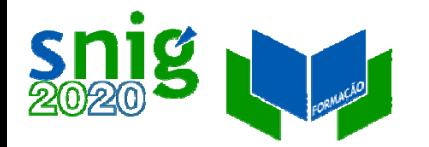

## Caso de uso do catálogo SNIG

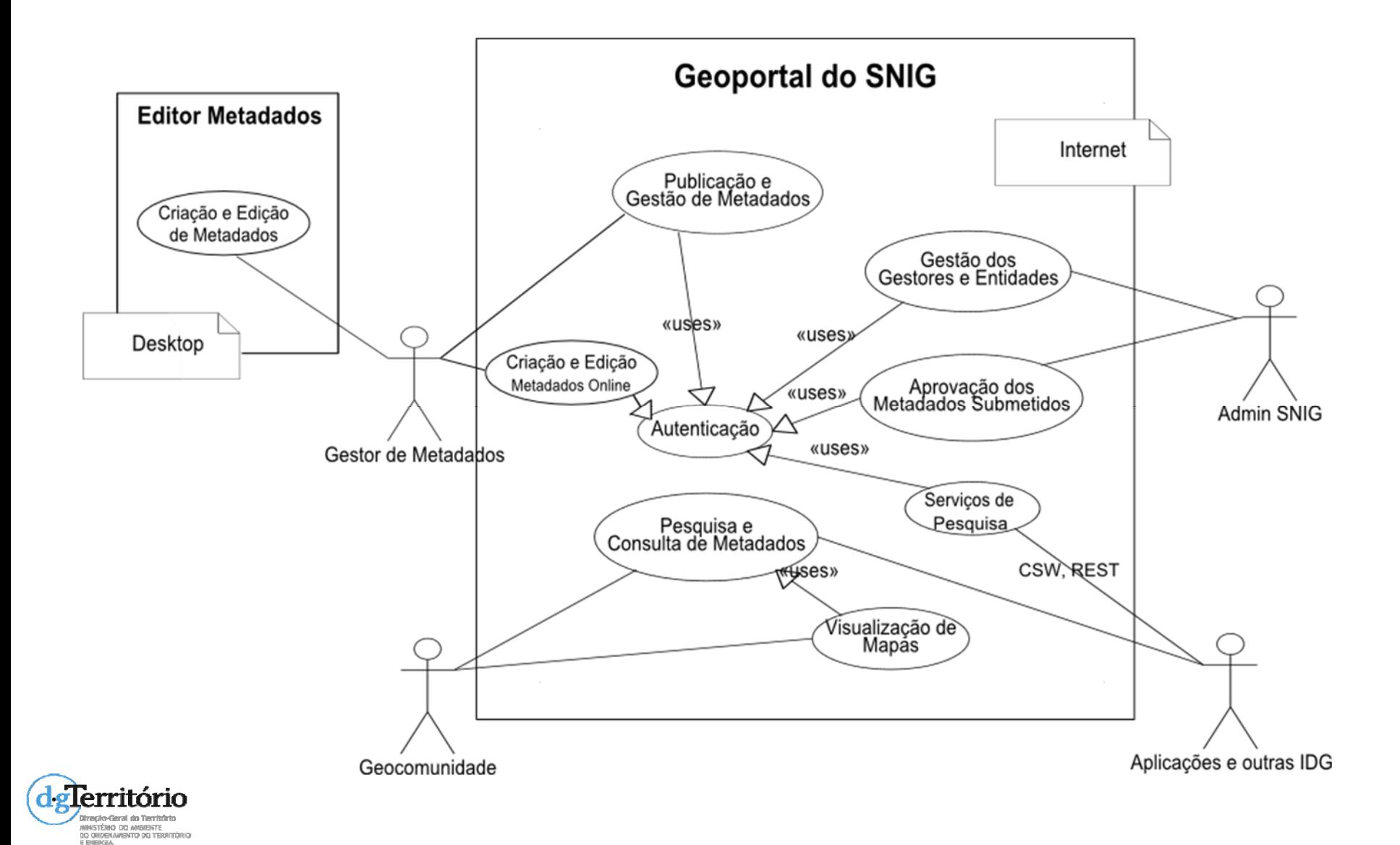

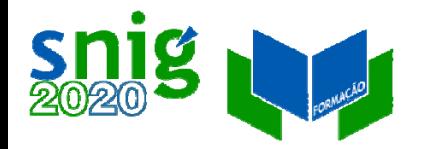

MINISTÉRIO DO AMBIENTE DO ORDENAMENTO DO TERRITÓRIO

## Pesquisa do catálogo SNIG

- $\bullet$ Interface de pesquisa;
- $\bullet$  CSDG indexados – menus laterais;
- $\bullet$ Serviços de catálogo.

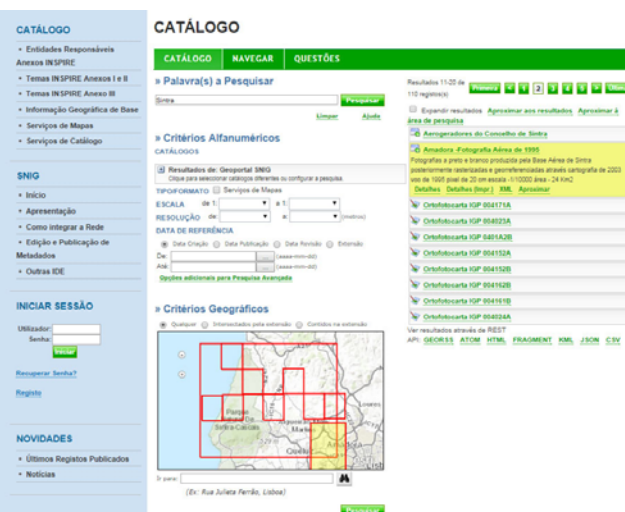

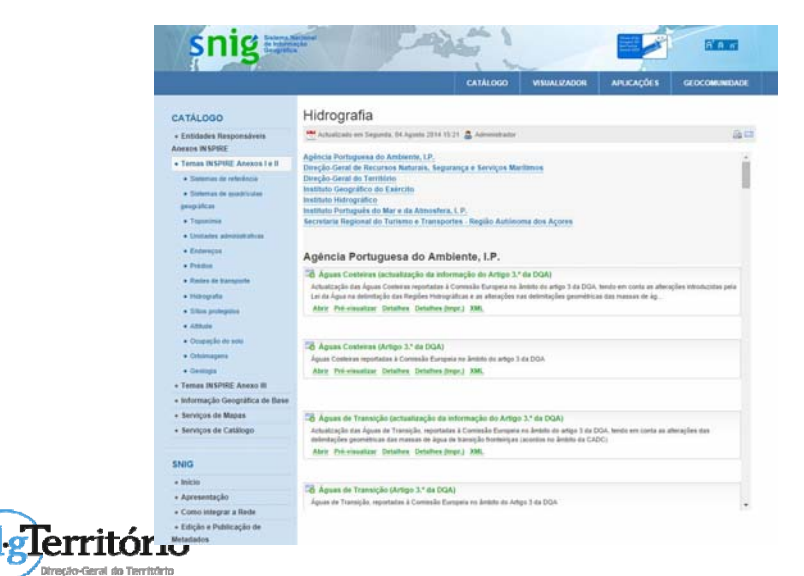

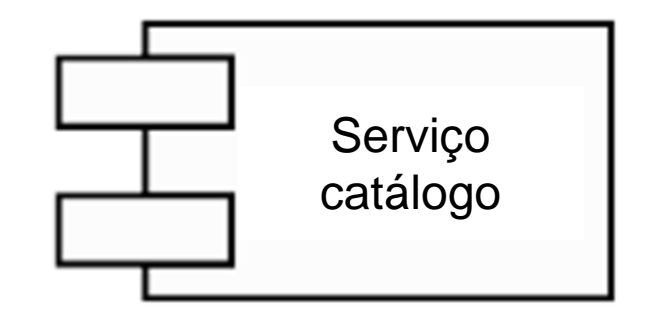

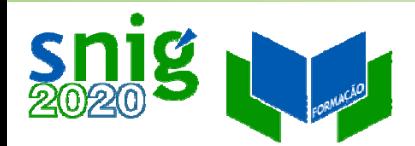

## Interface de Pesquisa do SNIG Pesquisa de texto livre

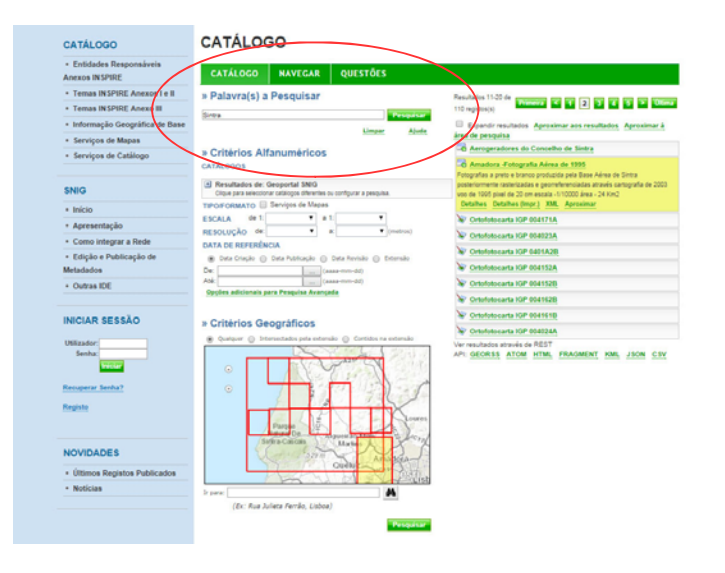

Pesquisa os metadados:

Título, Resumo, Palavras‐chave <sup>e</sup> Contacto (Entidade)

Exemplos:

Ortoimagens AND INSPIRECORE

"Carta Administrativa"

"Direção‐Geral do Território (DGT)"

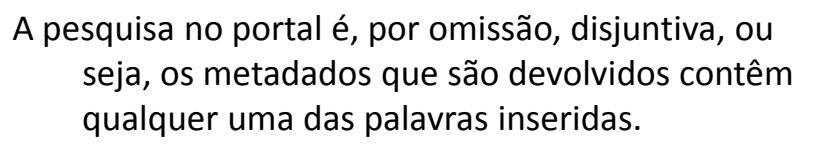

Por exemplo, se for efectuada uma pesquisa por Cascais Sintra, serão devolvidos todos os metadados que contenham <sup>a</sup> palavra Cascais <sup>e</sup> todos os que contenham <sup>a</sup> palavra Sintra.

Para efectuar uma pesquisa conjuntiva, ou seja, impôr que os resultados devolvidos contenham todas as palavras inseridas na pesquisa, deve ser colocada <sup>a</sup> palavra AND como separador das palavras.

- Por exemplo, para pesquisar os metadados que contenham as palavras geologia <sup>e</sup> 50000, deve ser inserido geologia AND 50000 no campo de pesquisa .
- Para pesquisar por um termo específico, deve ser inserido entre aspas ("").
- Por exemplo, para pesquisar os metadados que contenham Porto Santo deve‐se inserir "Porto Santo" no campo de pesquisa.

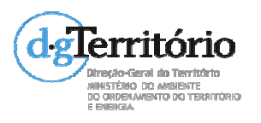

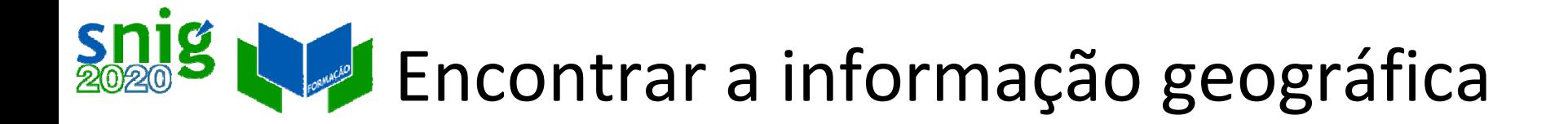

Depende de:

- e Normalização dos metadados, e.g. ISO 19115, INSPIRE
- e Pesquisas possíveis (depende do sistema), e.g. Título, Contacto, Palavras‐chave, Data de criação/ publicação, extensão geográfica, etc.
- o Conteúdo dos metadados (depende do gestor dos metadados).

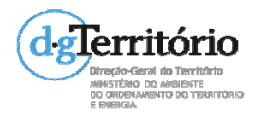

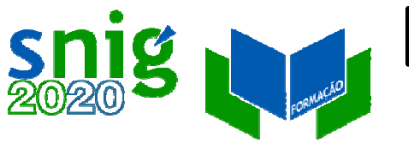

## Encontrar a informação geográfica Conteúdo dos metadados

Uniformização dos conteúdos:

 $\bullet$ Listas de códigos

<gmd:MD\_ScopeCode

**codeList**="http://standards.iso.org/ittf/PubliclyAvailableStandards/ISO\_19139\_Schemas/reso urces/codelist/ML\_gmxCodelists.xml#MD\_ScopeCode" **codeListValue**="dataset">Conjunto de Dados Geográficos</gmd:MD\_ScopeCode>

 $\bullet$ Palavras‐chave em thesaurus ou registos:

Tema INSPIRE, http://www.eionet.europa.eu/gemet/inspire\_themes?langcode=pt

 $\bullet$ Neutral language codes:

Metadados de texto livre, como <sup>o</sup> Tipo de Serviço (discovery, view...),

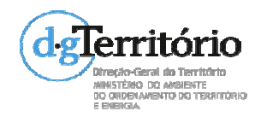

## Encontrar a informação geográfica Palavras‐chave pré‐definidas

- o "Ocupação do solo" , "Ortoimagens", etc. ‐ Temas INSPIRE
- $\bullet$ "INSPIRECORE" ‐ CSDG das entidades da Rede de Pontos Focais INSPIRE Core
- $\bullet$ "iGEO" ‐ Serviços <sup>a</sup> serem disponibilizados no portal iGEO
- $\bullet$  "RNDG", "Cartografia oficial", "Cartografia homologada" ‐ utilizadas no âmbito do Registo Nacional de Dados Geográficos (RNDG).

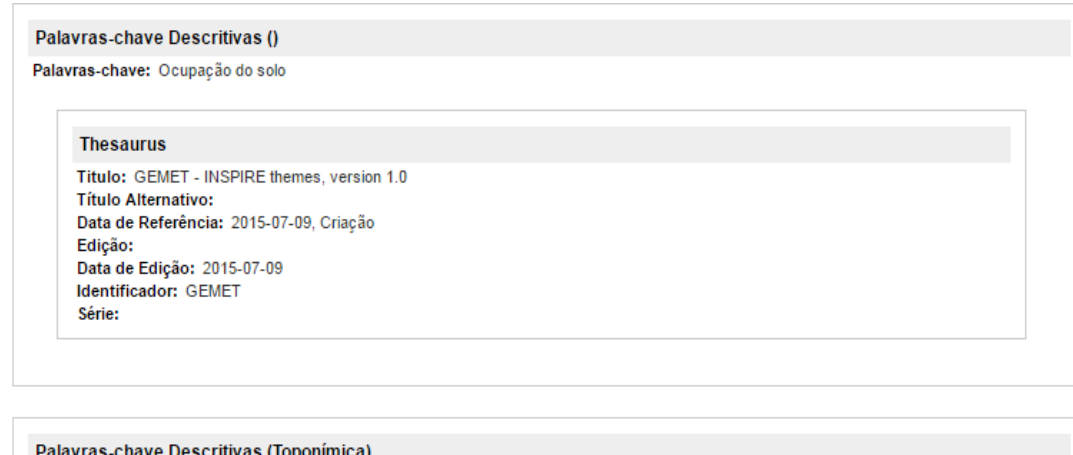

Palavras-chave: Monte Clérigo: Aliezur

Palavras-chave Descritivas (taxon)

Palavras-chave: RNDG; Cartografia de base topográfica; Cartografia homologada

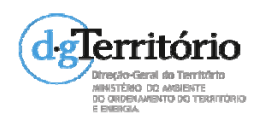

## Encontrar a informação geográfica Palavras‐chave pré‐definidas

#### Thesaurus do SNIMar

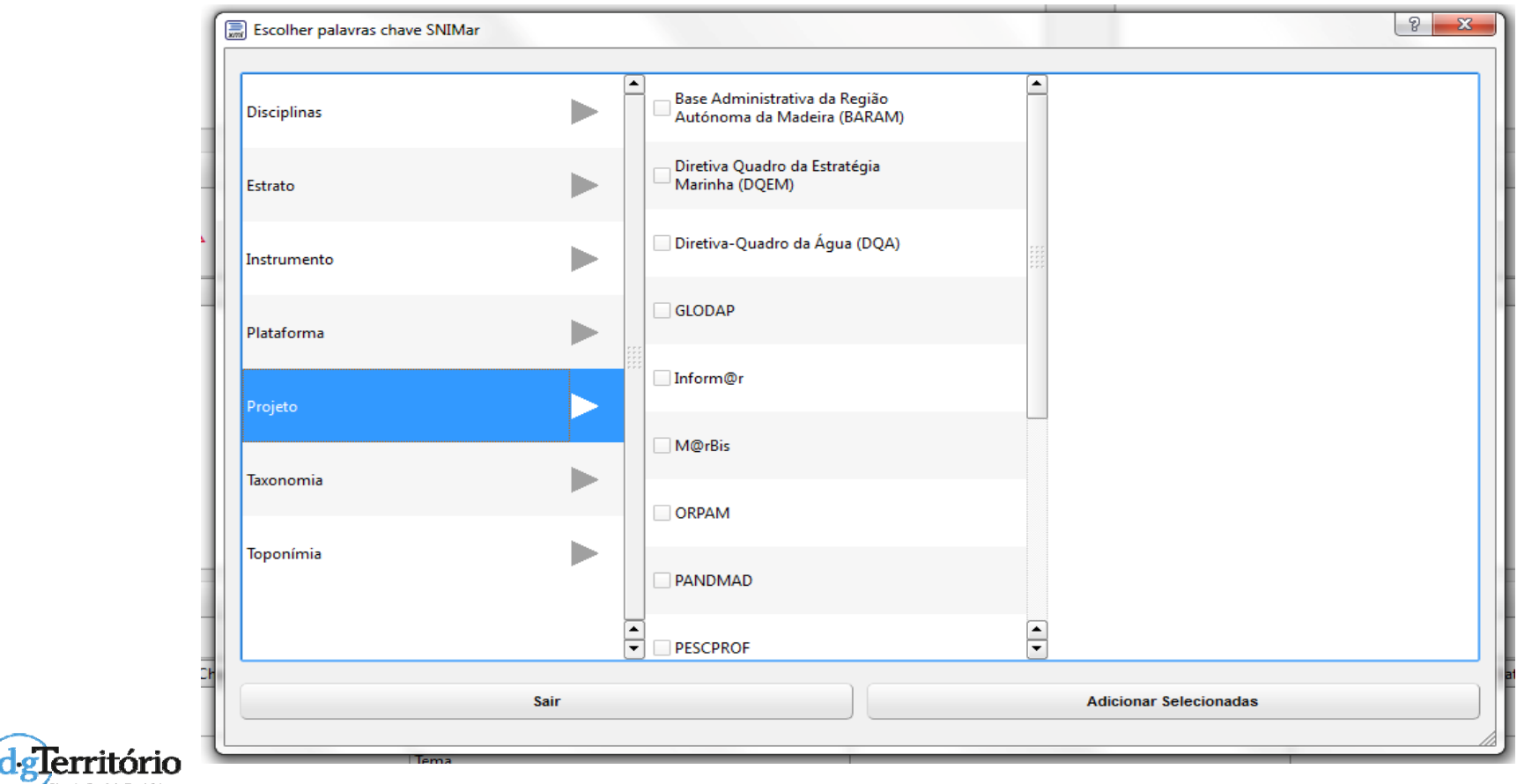

Otrecio-Geral da Território MINISTÈRIO DO AMBIENTE DO ORDENAMENTO DO TERRITÓRIO

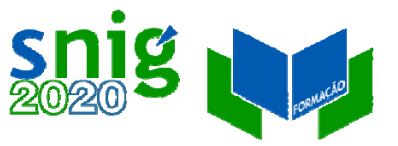

## Encontrar a informação geográfica URI dos recursos

No Linked Data todas os recursos têm um URI: simultaneamente identificação <sup>e</sup> informação sobre <sup>o</sup> recurso.

Nos metadados:

- $\bullet$  Namespaces: xmlns:gmd="<http://www.isotc211.org/2005/gmd>"
- $\bullet$  Sistemas de referência: <http://www.opengis.net/def/crs/EPSG/0/4326>
- $\bullet$ Recursos Associados (Coupled Resources):

URI dos metadados dos recursos associados ao serviço.

<srv:operatesOn

xlink:href="http://snig.dgterritorio.pt/geoportal/rest/docume nt?id=%7B4274DA95‐03B8‐42E1‐8551‐02ED59C36446%7D"/>

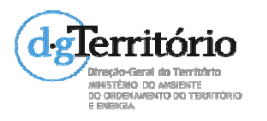

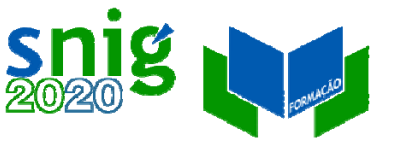

## Encontrar a informação geográfica URI dos recursos

Identificador do recurso (CDG ou SDG): cadeia de caracteres ou URI.

Padrão <sup>a</sup> ser utilizado (em discussão):

http://id.igeo.pt/cdg/[UUID dos metadados] http://id.igeo.pt/sdg/[UUID dos metadados]

Exemplo: http://id.igeo.pt/cdg/3cdde20f‐7d02‐4180‐8277‐cb708adbf5ea

Nota: juntar <sup>o</sup> novo ID, nunca apagar os ID antigos.

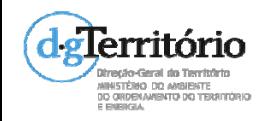

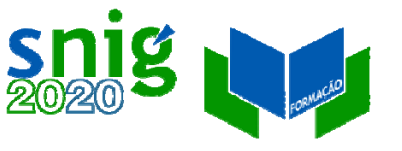

## Encontrar a informação geográfica Conteúdo dos metadados

### **Nome das Entidades**

Metadado: Contacto c/ função= Ponto de Contacto Nome da Organização (Contacto): por extenso sem abreviaturas Palavra‐chave: Sigla

Secretaria Regional do Turismo <sup>e</sup> Transportes /Direção de Serviços de Cartografia <sup>e</sup> Informação Geográfica RAM ou RAA ?

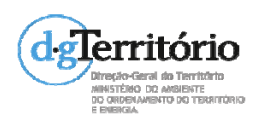

## Encontrar a informação geográfica CSDG indexados

 $-10$ 

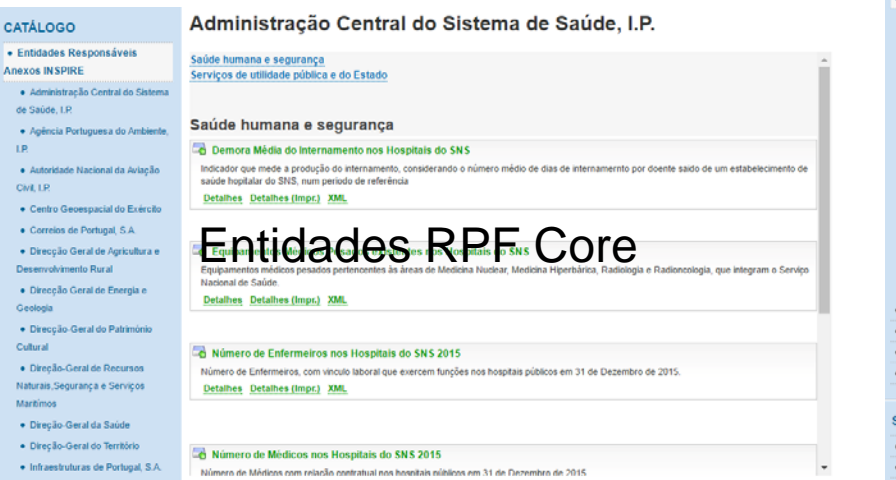

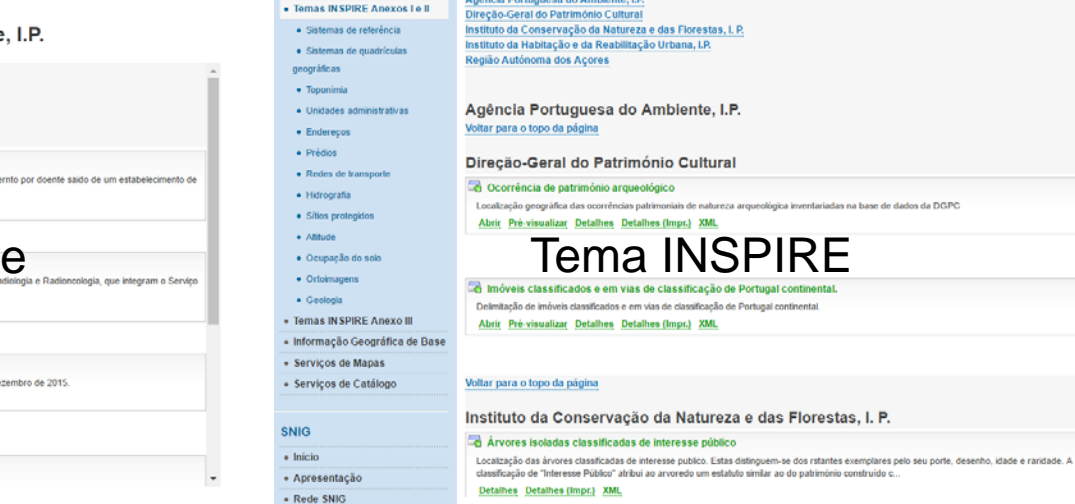

#### CATÁLOGO · Entidades Re **Anexos IN SPIRE**

- Temas IN SPIR

• Temas IN SPIR

· Informação G

· Séries Carto

· Cartografia

· Série M88

· Série M68 · Série M&

 $\bullet$  Série M88

· Série P82

· Cartografia T · Cartografia I · Dados GNS

Oficial · Série M& · Série M8 · Série M · Série M&

#### Série M888 Folhas 100-199

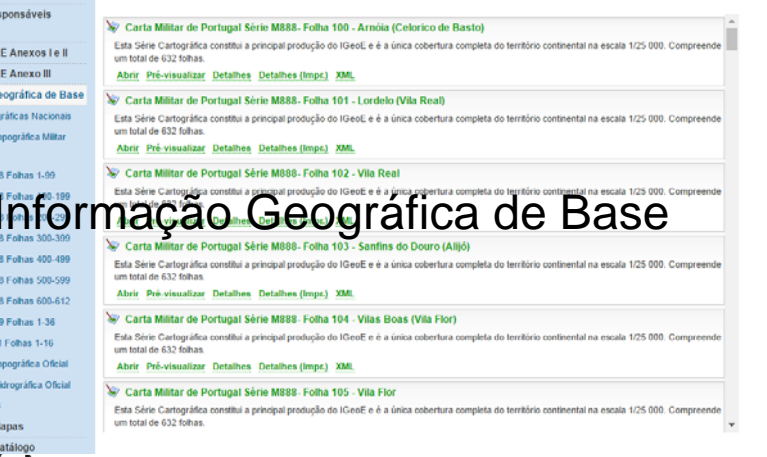

#### · Servicos de Manas · Serviços de Catálogo

**SNIG** 

 $\bullet$  Início

+ Apresentação

+ Edição e Publicação d

- Rede SNIC

Metadados

· Outras IDE

 $\overline{\phantom{a}}$ 

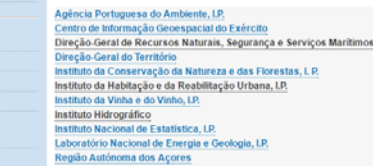

**Entidades** 

And wells Beaton were also Assistants (19

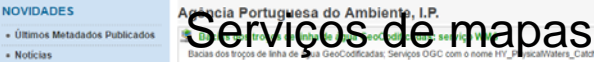

http://sniamb.apambiente.pt/8080/GetOGC/WMS/SN Abrir Pré-visualizar Adicionar ao Mapa Detalhes Detalhes (Impr.) XML

#### Lagoas e lagos de águas públicas de Portugal continental: serviço WMS

Lagoas e lagos de águas públicas de Portugal continental; Serviços OGC com o nome LU\_SupplementaryRegulation\_LagoaAguasPublicas; http://sniamb.apambiente.pt:8080/GetOGC/VMIS/SNIAmb/LU\_SupplementaryRegulation\_LagoaAguasPublicas Abrir Pré-visualizar Detalhes Detalhes (Impr.) XML

#### Àguas balneares de Portugal: serviço WFS

Águas balneares de Portugal (continente e regiões autónomas) da atual época balnear; Serviço OGC com o nome AM\_BathingWaters http://sniamb.apambiente.pt:8080/GetOGC/WFS/SNIAmb/AM\_BathingWaters Abrir Pré-visualizar Detalhes Detalhes (Impr.) XML

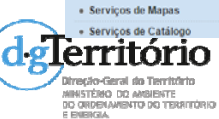

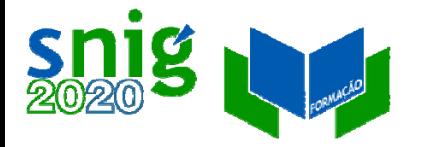

## Serviços de catálogo SNIG

### OGC CSW ISO AP 2.0.2 :

- $\bullet$ Pedidos HTTP GET <sup>e</sup> POST;
- $\bullet$ Resposta com metadados ISO;
- $\bullet$ OGC Filter Encoding;
- $\bullet$ Especificação OGC.
- REST :
	- $\bullet$ Pedidos KVP GET ;
	- $\bullet$  Resposta em formatos populares de Internet: KML, JSON, GeoJSON;
	- $\bullet$ Integração simples com aplicações Internet;
	- $\bullet$  Especificação para os programadores (API) [https://github.com/Esri/geoportal](https://github.com/Esri/geoportal-server/wiki/REST-API-Syntax)‐server/wiki/REST‐ API‐[Syntax](https://github.com/Esri/geoportal-server/wiki/REST-API-Syntax)

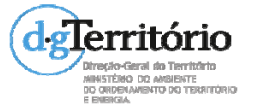

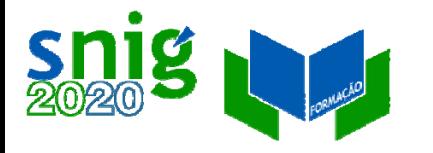

## Serviço CSW – GetCapabilities Metadados pesquisáveis

<ows:Constraint name="SupportedISOQueryables"> <ows:Value>apiso:Subject</ows:Value> <ows:Value>apiso:Title</ows:Value> <ows:Value>apiso:Abstract</ows:Value> <ows:Value>apiso:AnyText</ows:Value> <ows:Value>apiso:Format</ows:Value> <ows:Value>apiso:Identifier</ows:Value> <ows:Value>apiso:Modified</ows:Value> <ows:Value>apiso:Type</ows:Value> <ows:Value>apiso:BoundingBox</ows:Value> <ows:Value>apiso:CRS.Authority</ows:Value> <ows:Value>apiso:CRS.ID</ows:Value> <ows:Value>apiso:CRS.Version</ows:Value> <ows:Value>apiso:RevisionDate</ows:Value> <ows:Value>apiso:AlternateTitle</ows:Value> <ows:Value>apiso:CreationDate</ows:Value> <ows:Value>apiso:PublicationDate</ows:Value> <ows:Value>apiso:OrganizationName</ows:Value> <ows:Value>apiso:HasSecurityConstraints</ows:Value> de Cows:Value>apiso:Language</ows:Value> <ows:Value>apiso:ResourceIdentifier</ows:Value>

<ows:Value>apiso:ParentIdentifier</ows:Value>

<ows:Value>apiso:Geographic DescriptionCode</ows:Valu e>

- <ows:Value>apiso:Denominat or</ows:Value>
- <ows:Value>apiso:DistanceVal ue</ows:Value>
- <ows:Value>apiso:DistanceUO M</ows:Value>
- <ows:Value>apiso:TempExtent \_begin</ows:Value>
- <ows:Value>apiso:TempExtent \_end</ows:Value>
- <ows:Value>apiso:ServiceType

# Serviço CSW – Pedido HTTP POST

#### <csw:GetRecords

xmlns:csw="http://www.opengis.net/cat/csw/2.0.2" xmlns:apiso="http://www.opengis.net/cat/csw/apiso/1.0" xmlns:ogc="http://www.opengis.net/ogc" xmlns:gmd="http://www.isotc211.org/2005/gmd" xmlns:xsi="http://www.w3.org/2001/XMLSchema‐instance" service="CSW" version="2.0.2" maxRecords="15" startPosition="1" resultType="results" outputFormat="application/xml" outputSchema="http://www.isotc211.org/2005/gmd" xsi:schemaLocation="http://www.opengis.net/cat/csw/2.0.2 http://schemas.opengis.net/csw/2.0.2/CSW‐discovery.xsd">

<csw:Query typeNames="gmd:MD\_Metadata">

<csw:ElementSetName

typeNames="gmd:MD\_Metadata">brief</csw:ElementSetNa

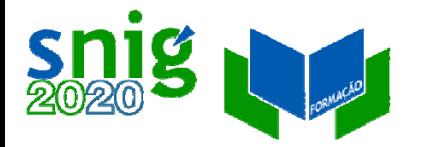

## Serviço REST – HTTP/GET

[http://snig.dgterritorio.pt/geoportal/rest/find/document?searc](http://snig.dgterritorio.pt/geoportal/rest/find/document?searchText=INSPIRECORE%20AND%20DGT&start=1&max=10&orderBy=apiso.CreationDate.desc&f=pjson&dojo.preventCache=1453224021170) [hText=INSPIRECORE%20AND%20DGT&start=1&max=10&ord](http://snig.dgterritorio.pt/geoportal/rest/find/document?searchText=INSPIRECORE%20AND%20DGT&start=1&max=10&orderBy=apiso.CreationDate.desc&f=pjson&dojo.preventCache=1453224021170) [erBy=apiso.CreationDate.desc&f=pjson&dojo.preventCache=](http://snig.dgterritorio.pt/geoportal/rest/find/document?searchText=INSPIRECORE%20AND%20DGT&start=1&max=10&orderBy=apiso.CreationDate.desc&f=pjson&dojo.preventCache=1453224021170) [1453224021170](http://snig.dgterritorio.pt/geoportal/rest/find/document?searchText=INSPIRECORE%20AND%20DGT&start=1&max=10&orderBy=apiso.CreationDate.desc&f=pjson&dojo.preventCache=1453224021170)

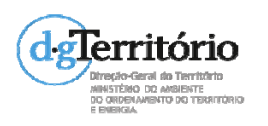

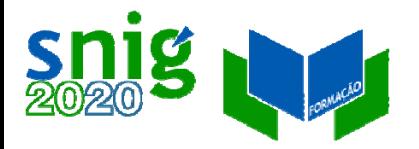

## URI dos metadados de umCDG/SDG

XML:

**SRDENAMENTO DO TERRITÓRIO** 

#### Serviço CSW SNIG ‐ Pedido HTTP/GET

[http://snig.dgterritorio.pt/geoportal/csw/discovery?service=CSW&request=G](http://snig.dgterritorio.pt/geoportal/csw/discovery?service=CSW&request=GetRecordById&version=2.0.2&id=494831b765d248f09bdd017e810ce15e&outputFormat=text/xml&outputSchema=http://www.isotc211.org/2005/gmd) [etRecordById&version=2.0.2&id=494831b765d248f09bdd017e810ce15e&](http://snig.dgterritorio.pt/geoportal/csw/discovery?service=CSW&request=GetRecordById&version=2.0.2&id=494831b765d248f09bdd017e810ce15e&outputFormat=text/xml&outputSchema=http://www.isotc211.org/2005/gmd) [outputFormat=text/xml&outputSchema=http://www.isotc211.org/2005/g](http://snig.dgterritorio.pt/geoportal/csw/discovery?service=CSW&request=GetRecordById&version=2.0.2&id=494831b765d248f09bdd017e810ce15e&outputFormat=text/xml&outputSchema=http://www.isotc211.org/2005/gmd) [md](http://snig.dgterritorio.pt/geoportal/csw/discovery?service=CSW&request=GetRecordById&version=2.0.2&id=494831b765d248f09bdd017e810ce15e&outputFormat=text/xml&outputSchema=http://www.isotc211.org/2005/gmd)

#### Serviço REST SNIG

[http://snig.dgterritorio.pt/geoportal/rest/document?id=494831](http://snig.dgterritorio.pt/geoportal/rest/document?id=494831b765d248f09bdd017e810ce15e) [b765d248f09bdd017e810ce15e](http://snig.dgterritorio.pt/geoportal/rest/document?id=494831b765d248f09bdd017e810ce15e) HTML:

[http://snig.dgterritorio.pt/geoportal/catalog/search/resource/de](http://snig.dgterritorio.pt/geoportal/catalog/search/resource/detailsPretty.page?uuid=494831b765d248f09bdd017e810ce15e) [tailsPretty.page?uuid=494831b765d248f09bdd017e810ce15e](http://snig.dgterritorio.pt/geoportal/catalog/search/resource/detailsPretty.page?uuid=494831b765d248f09bdd017e810ce15e)

[http://snig.dgterritorio.pt/geoportal/catalog/search/resource/de](http://snig.dgterritorio.pt/geoportal/catalog/search/resource/details.page?uuid=494831b765d248f09bdd017e810ce15e) [tails.page?uuid=494831b765d248f09bdd017e810ce15e](http://snig.dgterritorio.pt/geoportal/catalog/search/resource/details.page?uuid=494831b765d248f09bdd017e810ce15e)dglerritório

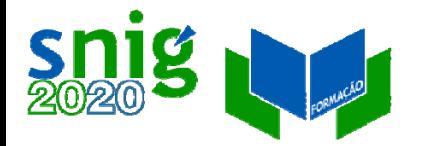

## Clientes CSW

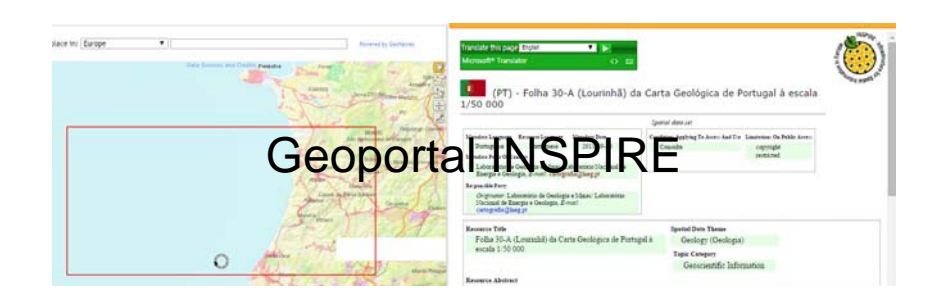

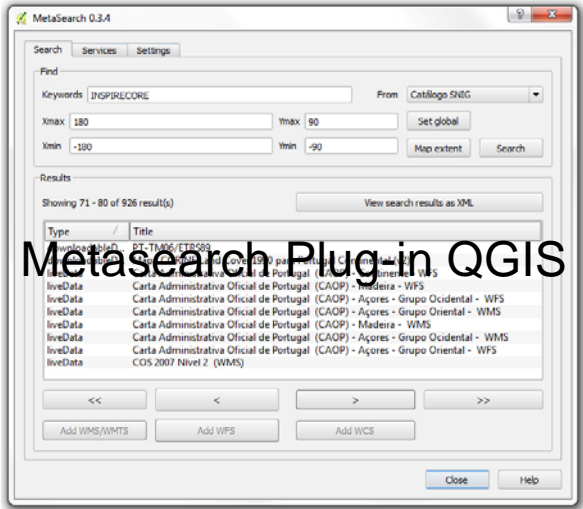

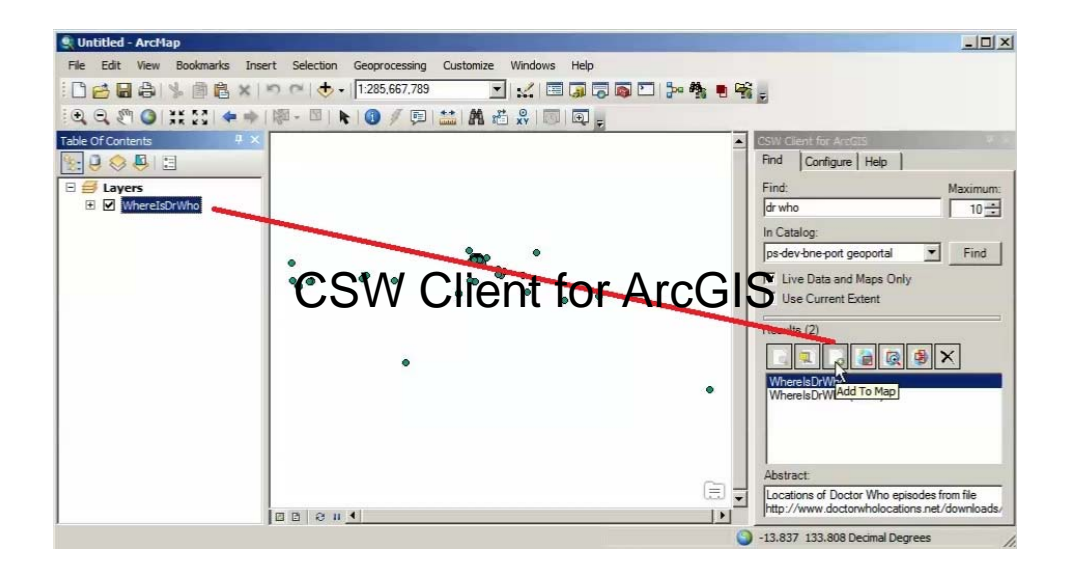

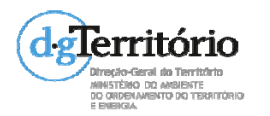

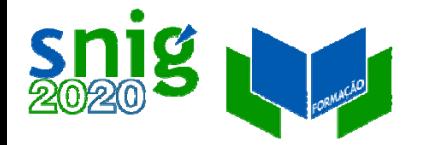

### Editores de metadados Considerações sobre as aplicações disponíveis

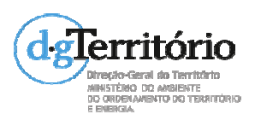

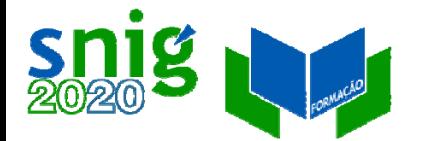

## Editores de metadados

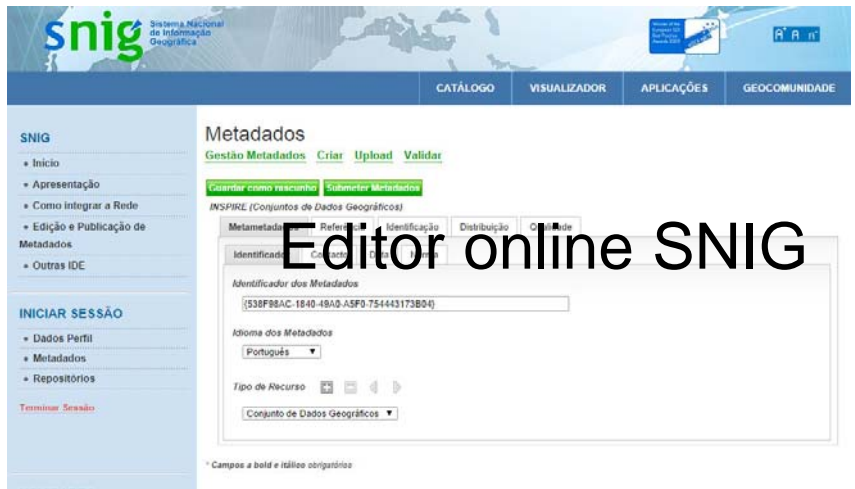

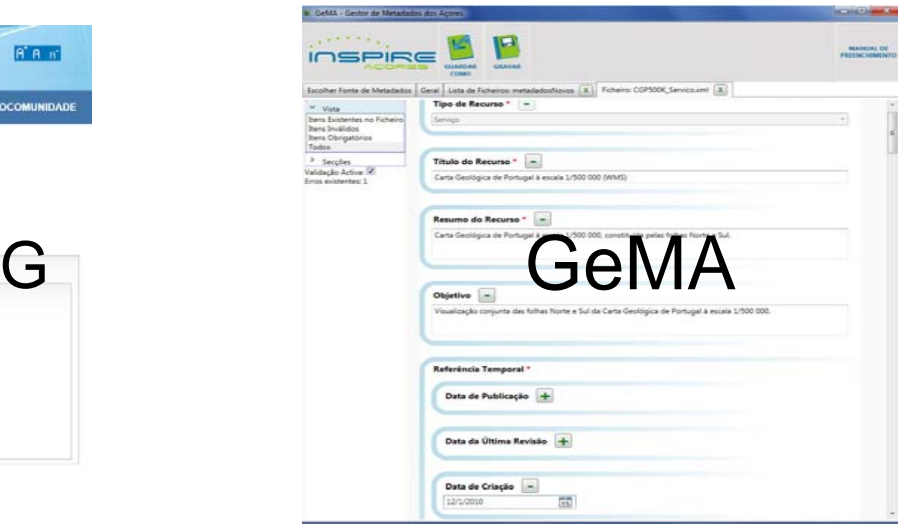

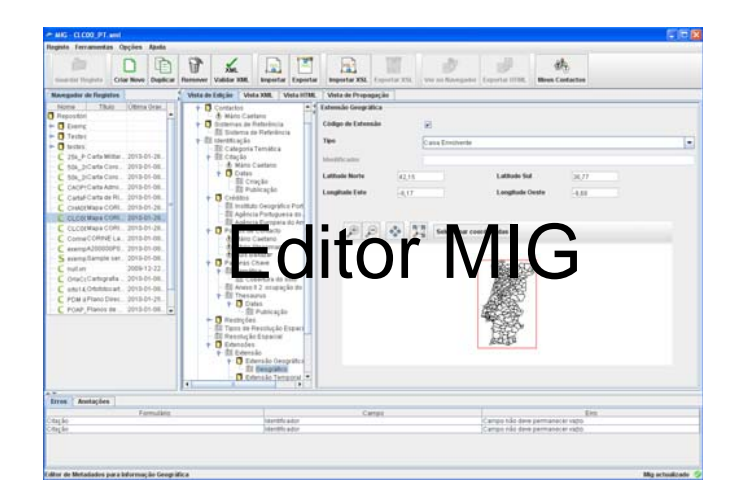

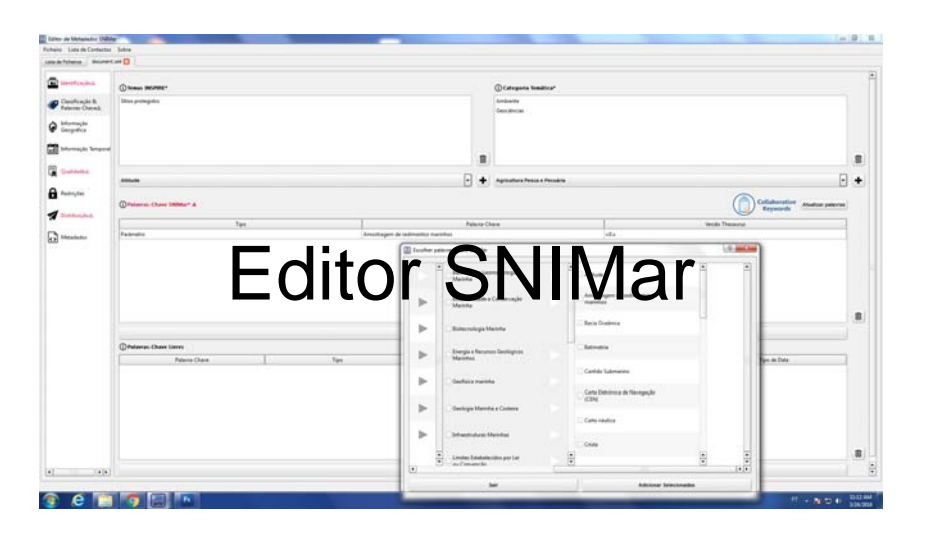

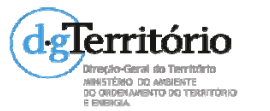

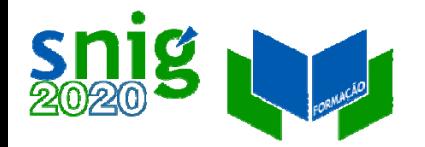

## MIG Editor

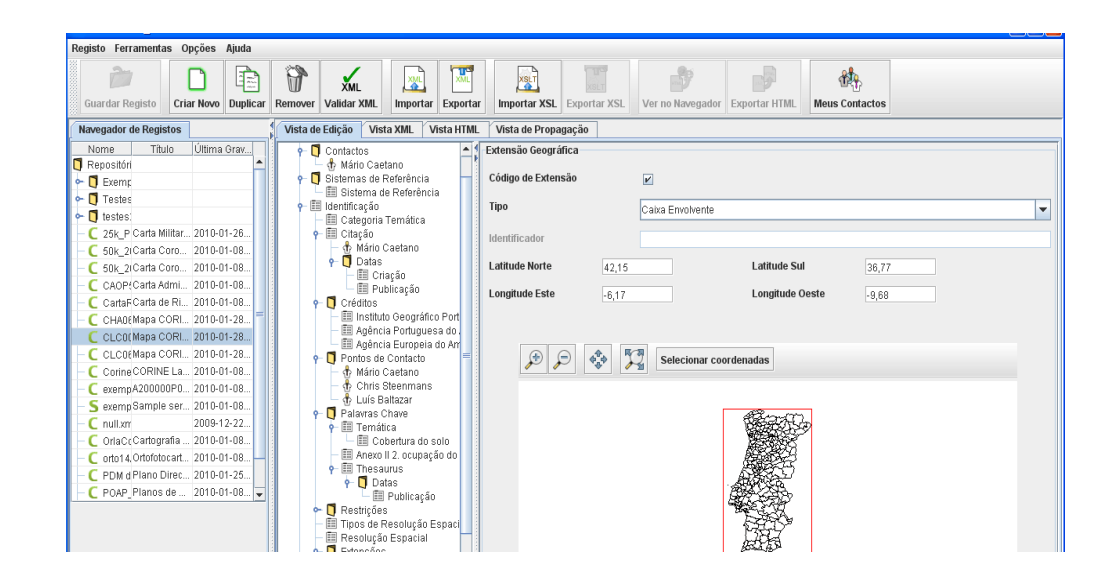

Editor de metadados da DGT para **apoiar <sup>a</sup> produção de metadados normalizados** , <sup>a</sup> formação de gestores de metadados, desenvolvimento do SNIG <sup>e</sup> <sup>a</sup> implementação da Directiva INSPIRE em Portugal.

Primeira versão 2005

INSTÈRIO DO ANSIENT DO ORDENAMENTO DO TERRITÓRIO

Versão 3.1 – Julho de 2010

Multiplataforma, código aberto

glerhttp://sourceforge.net/projects/migeditor Desactualizad **Imacticulteral da Territrich** 

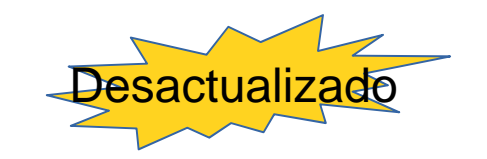

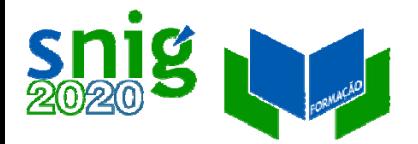

## Gestor de Metadados dos Açores (GeMA)

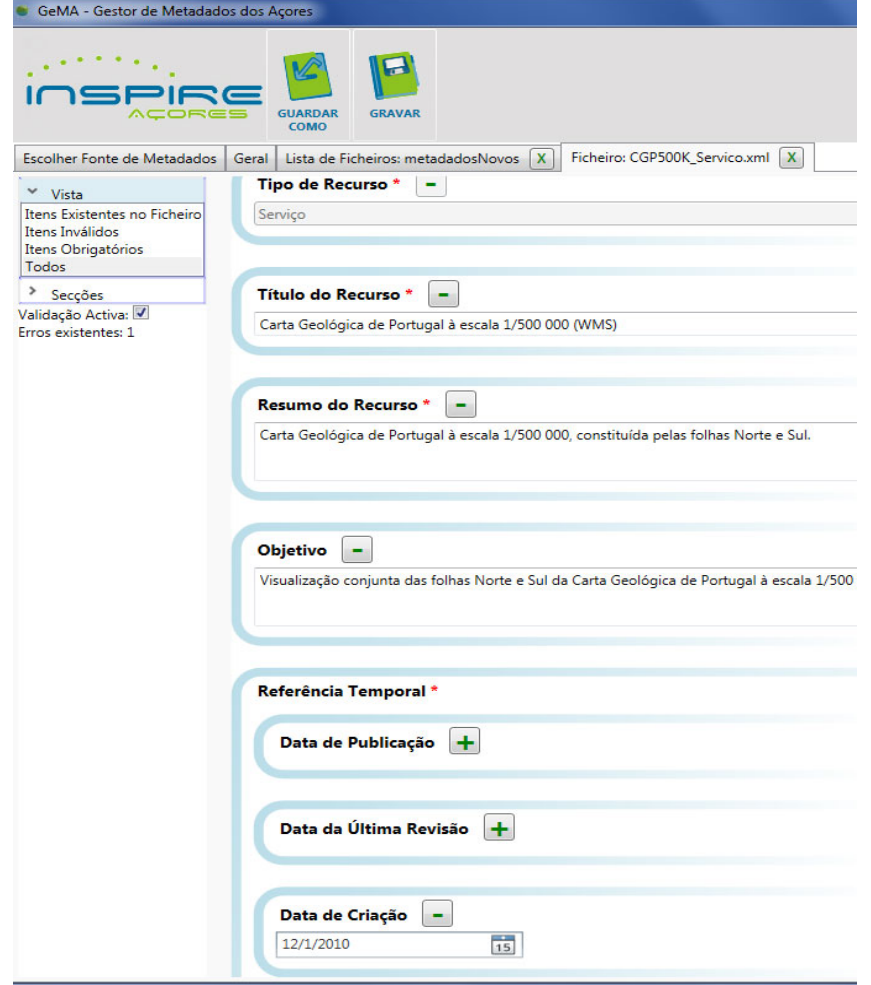

Editor de Metadados da Infraestrutura de Dados Espaciais dos Açores (IDEIA) ; Perfil MIG <sup>e</sup> INSPIRE ;

Versão atual 4.0.0 (publicada em Setembro de 2015);

http://www.ideia.azores.gov. pt/paginas/gema.aspx

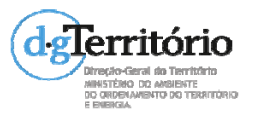

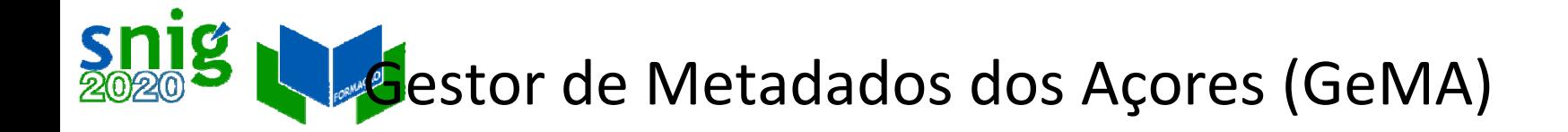

#### Abrir e remover os metadados

#### necessários ao longo das

várias secções

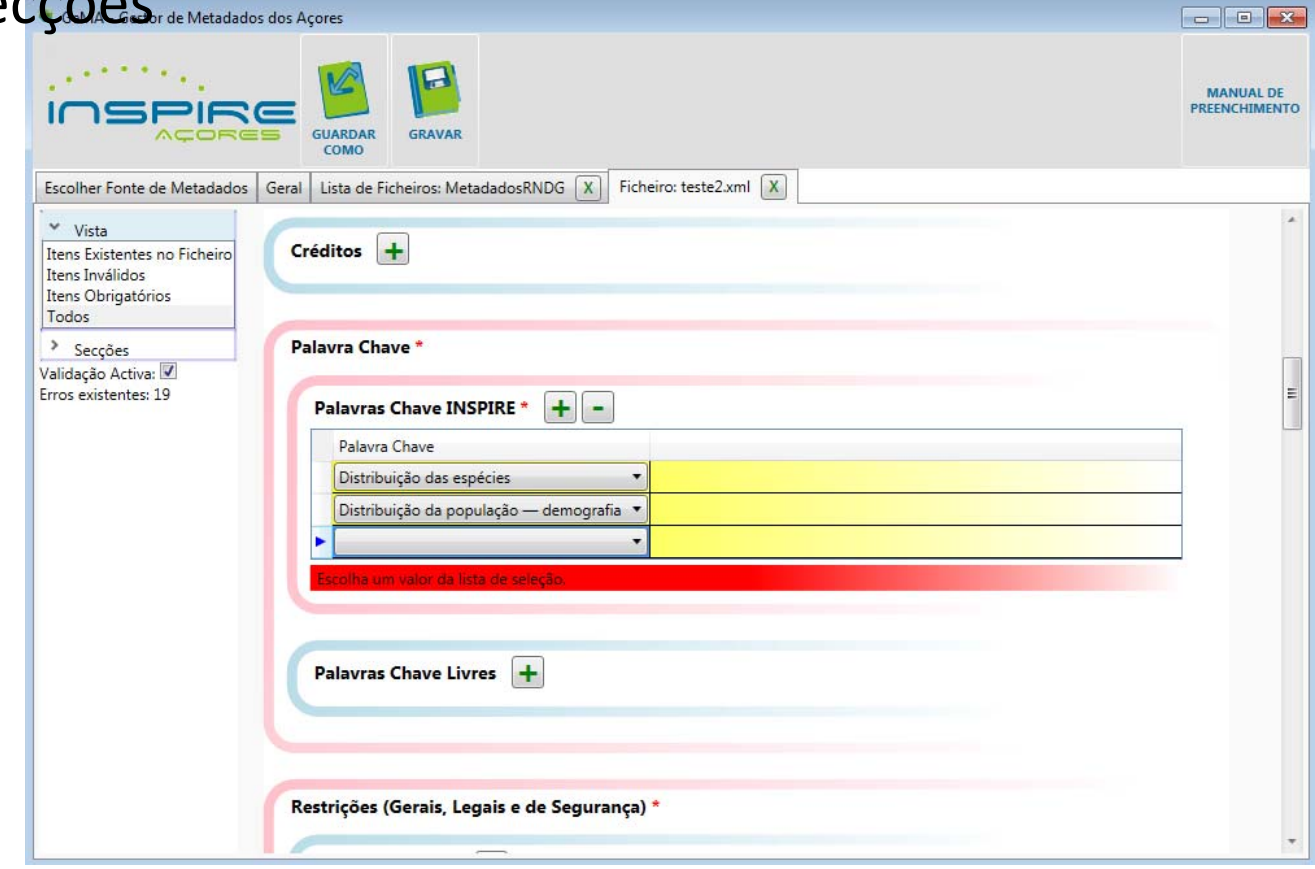

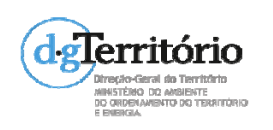

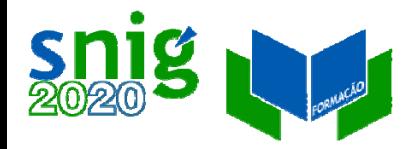

### Gestor de Metadados dos Açores (GeMA)

Preenchimento automático

De metadados como

Restrições, Thesaurus GEMET

Validação no preenchimento:

Os metadados obrigatórios estão assinalados <sup>a</sup> vermelho.

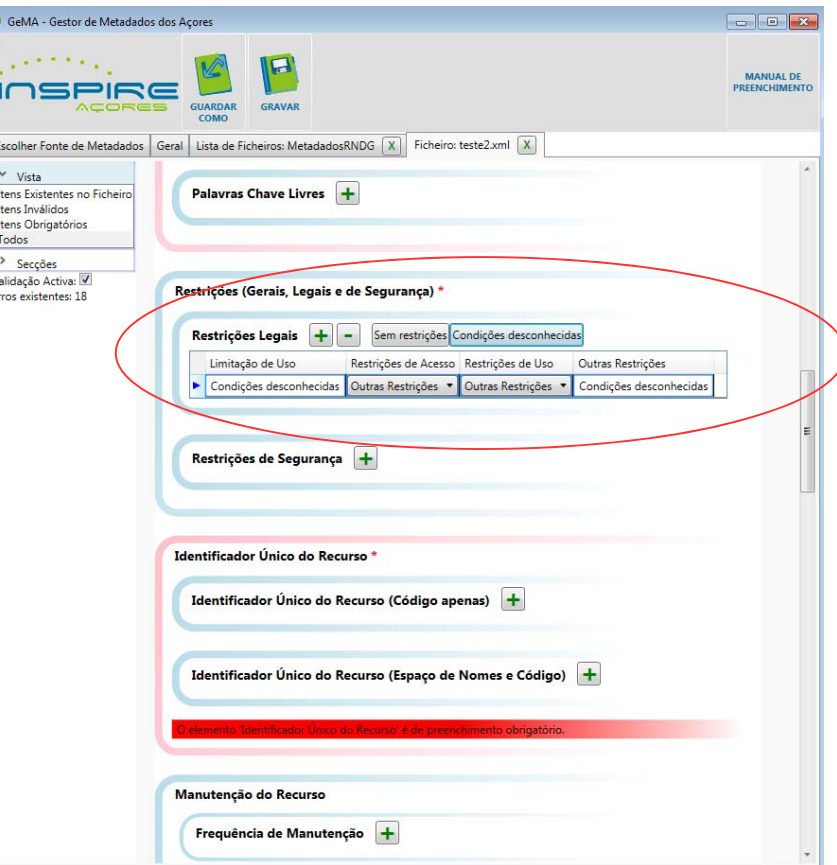

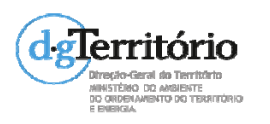

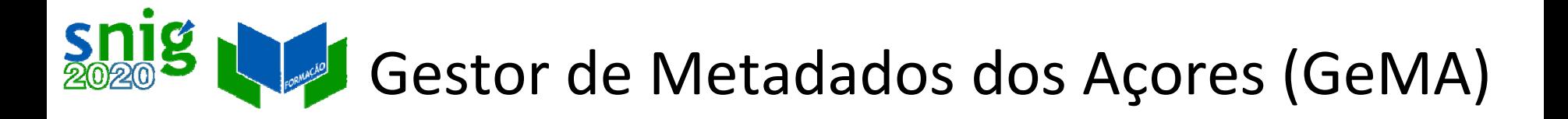

- Garante <sup>a</sup> conformidade como INSPIRE ; Fácil utilização ;
- Actualizações frequentes ;
- Aplicação recomendada para o preenchimento dos metadados INSPIRE ;
- Colaboração com outros sistemas, e.g SNIG, SNIMar

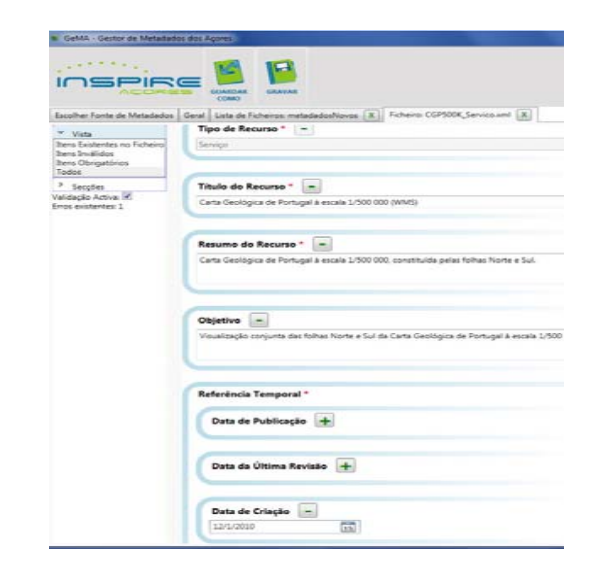

#### *Wish list*:

- e Facilitar <sup>o</sup> preenchimento de alguns metadados, e.g. lista de contactos, conformidade;
- e Incluir Operações (serviços);
- e Mapas OSM para <sup>a</sup> extensão geográfica.

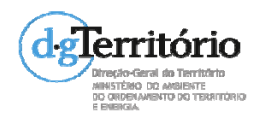

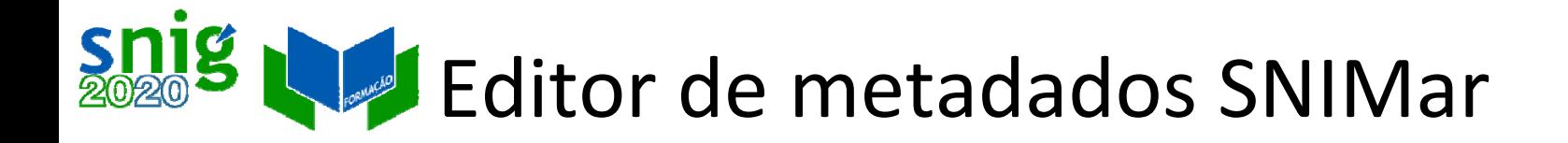

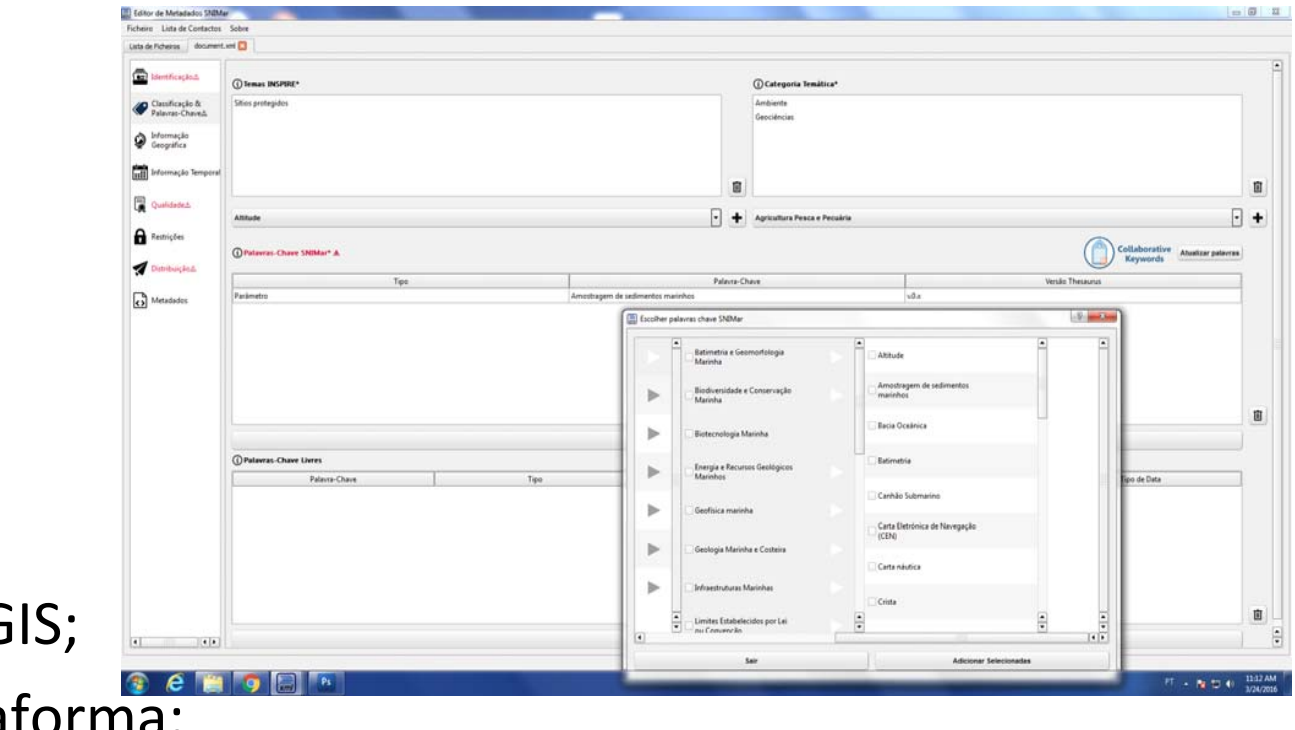

Plug-in QG

Multiplataforma;

Palavras‐chave pré‐definidas <sup>e</sup> harmonizadas pela aplicação Collaborative Keywords.

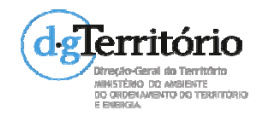

# Editor de metadados SNIMar

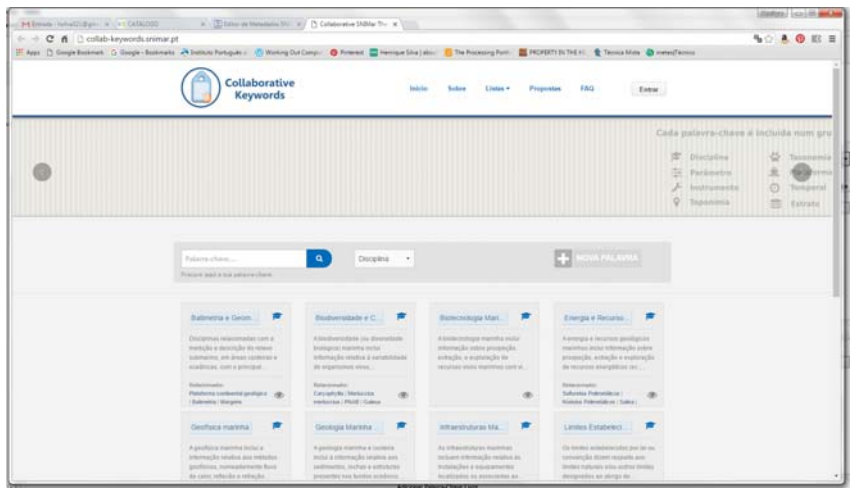

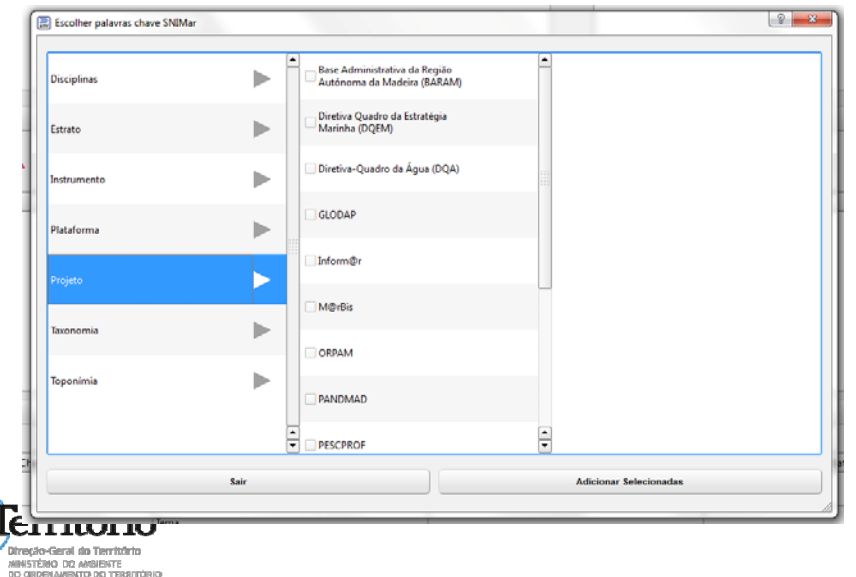

Integração com <sup>o</sup> thesaurus SNIMar, específico para os recursos marinhos, carregado pelos técnicos das entidades envolvidas, com base na aplicação colaborativa.

Navegador do thesaurus: estrutura hierárquica com as palavras‐chave por grupos/ domínios.

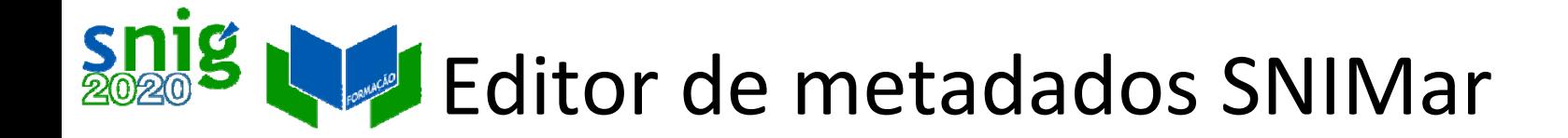

Gestão de contactos

Lista de contactos, adicionar <sup>e</sup> apagar contactos.

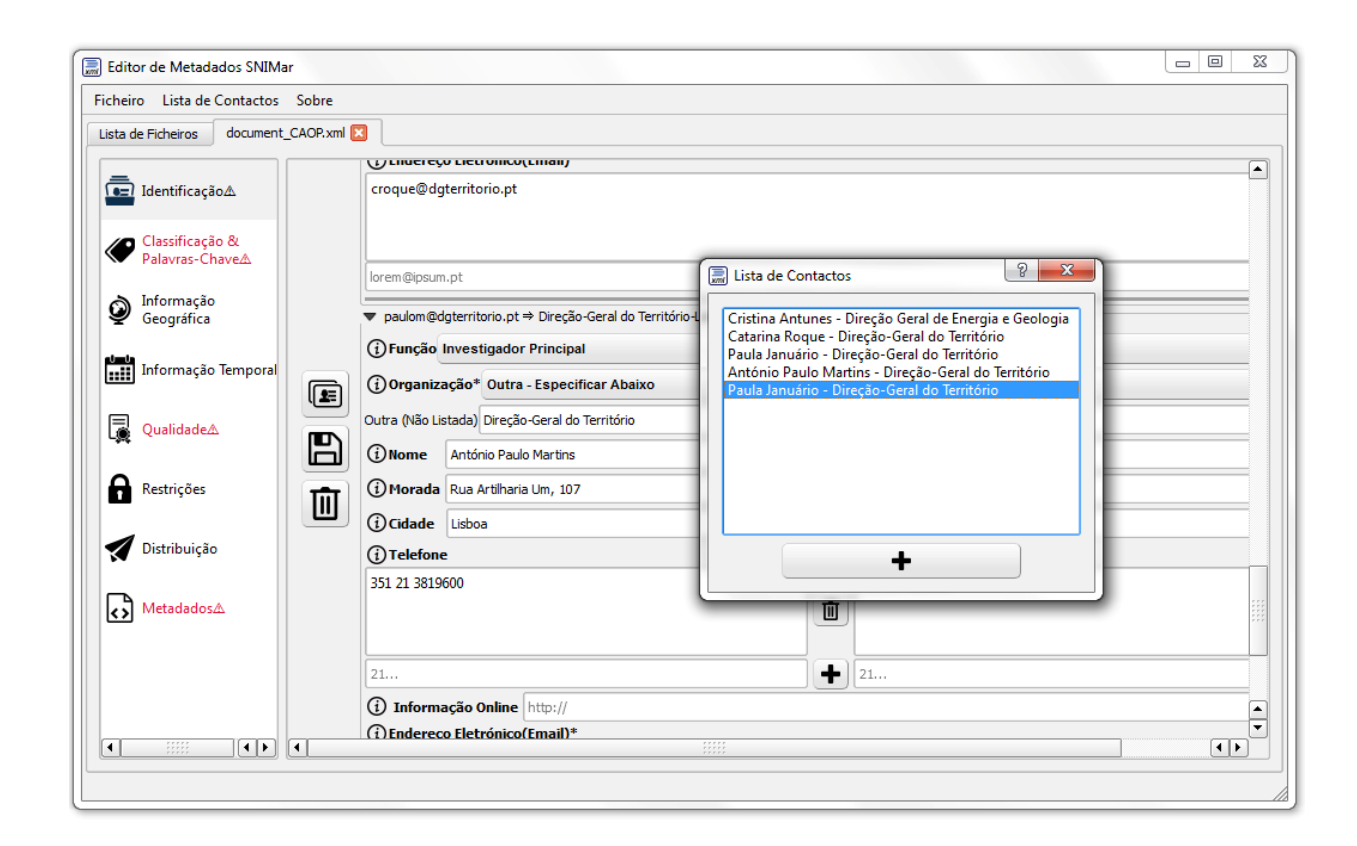

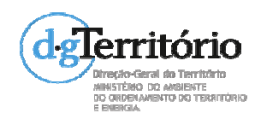

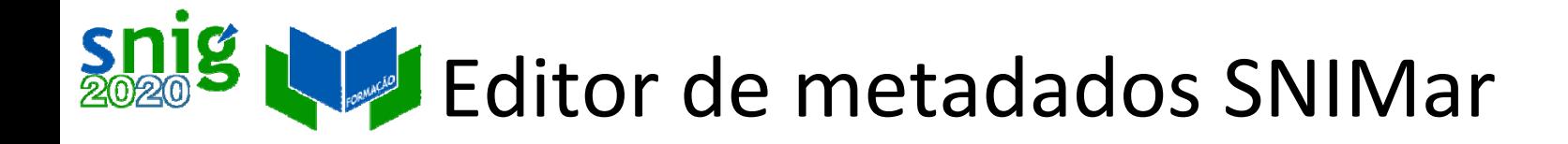

Validador dos metadados combase no perfil SNIMar

Preenchimento automático da secção de conformidade

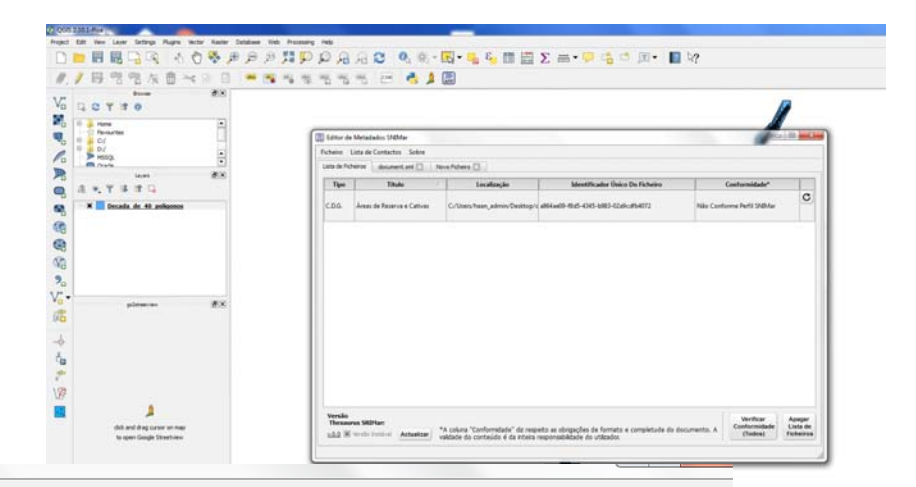

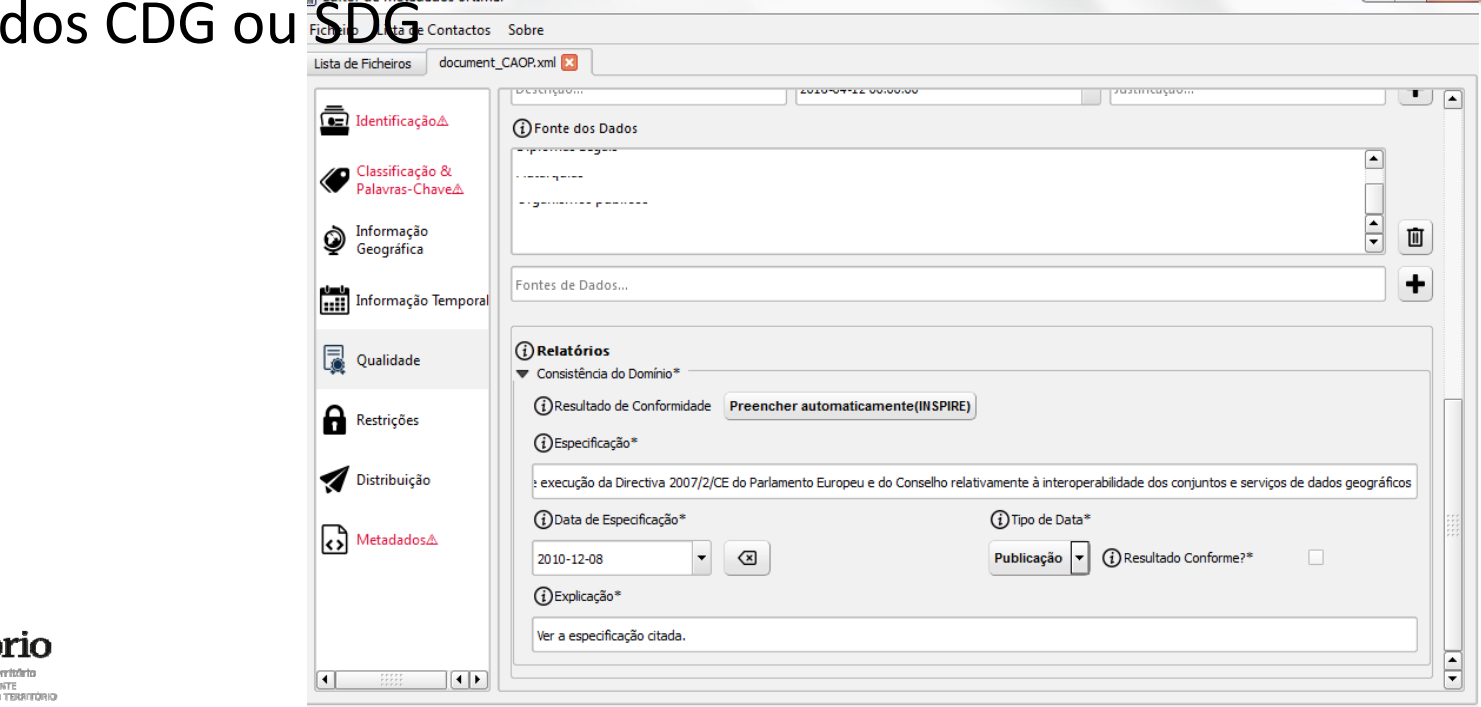

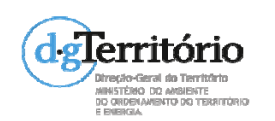

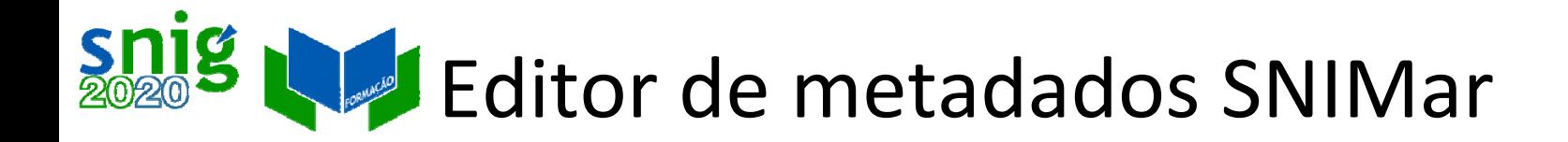

*Wish list:*

- $\bullet$  Maior integração com <sup>o</sup> QGIS, e.g. recolha automática de metadados, como <sup>o</sup> Título, Extensão Geográfica, Sistema de Referência, Formato;
- $\bullet$ Visualização HTML <sup>e</sup> impressão dos metadados;

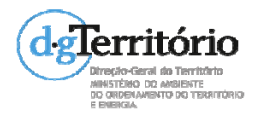

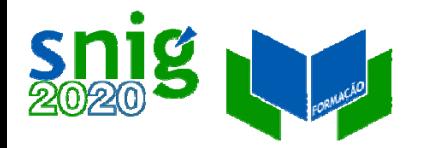

## Considerações finais Editores

- $\bullet$  GeMA <sup>e</sup> SNIMar só consideram os recursos "Conjunto de Dados Geográficos", "Séries" e "Serviços" → limitação?
- $\bullet$ *Go open source,* e.g. como projecto Github
- $\bullet$  Integração com web services de thesaurus, como <sup>o</sup> GEMET IONEThttp://www.eionet.europa.eu/gemet/webservices?langcod e=pt

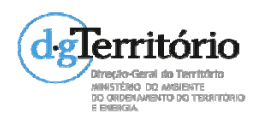

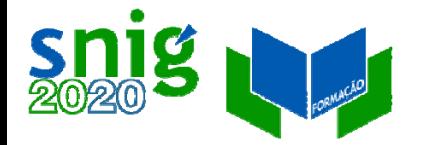

### Desenvolvimentos futuros Novas versões da norma ISO e especificações INSPIRE

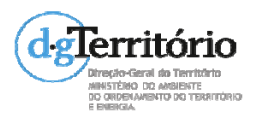

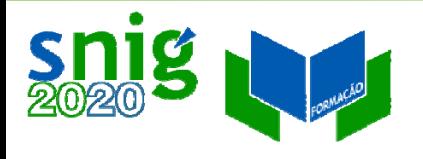

## Actualização de normas <sup>e</sup> especificações Nova versão ISO 19115‐1 2014

Análise da nova versão em diagonal, apenas para avaliar <sup>o</sup> impacto da sua implementação.

### **Alterações:**

- $\bullet$ Não há novos elementos obrigatórios;
- $\bullet$ Compatibilidade com <sup>a</sup> versão anterior;
- $\bullet$ Catálogo de objectos incluído (ISO 19110);
- $\bullet$  Metadados dos serviços incluídos (derivado da norma ISO 19119);
- $\bullet$  Retirado <sup>o</sup> conceito de "Core Metadata" <sup>e</sup> substituído por "Metadata for Discovery";
- $\bullet$ Extensão das listas de códigos;

<sub>nitórió</sub>A Qualidade passou para a norma ISO 19157 / Histórico permanece mas desenvolvido;

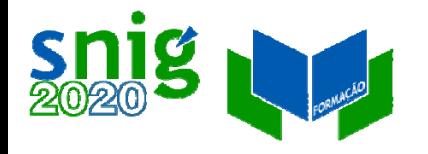

# Norma ISO 19115‐1 2014

## Diagramas UML

- ‐ Nova classe CL\_Responsability para os contactos;
- ‐ A Resolução Espacial para CDG <sup>e</sup> serviços;
- Mais elementos para documentar <u>a</u> Resolução Espacial;
- ‐ Nova classe "MD\_KeywordClass" para acomodar ontologias;
- ‐ Relação entre os serviços <sup>e</sup> CDG através do elemento Recurso Associado (operatesOn)

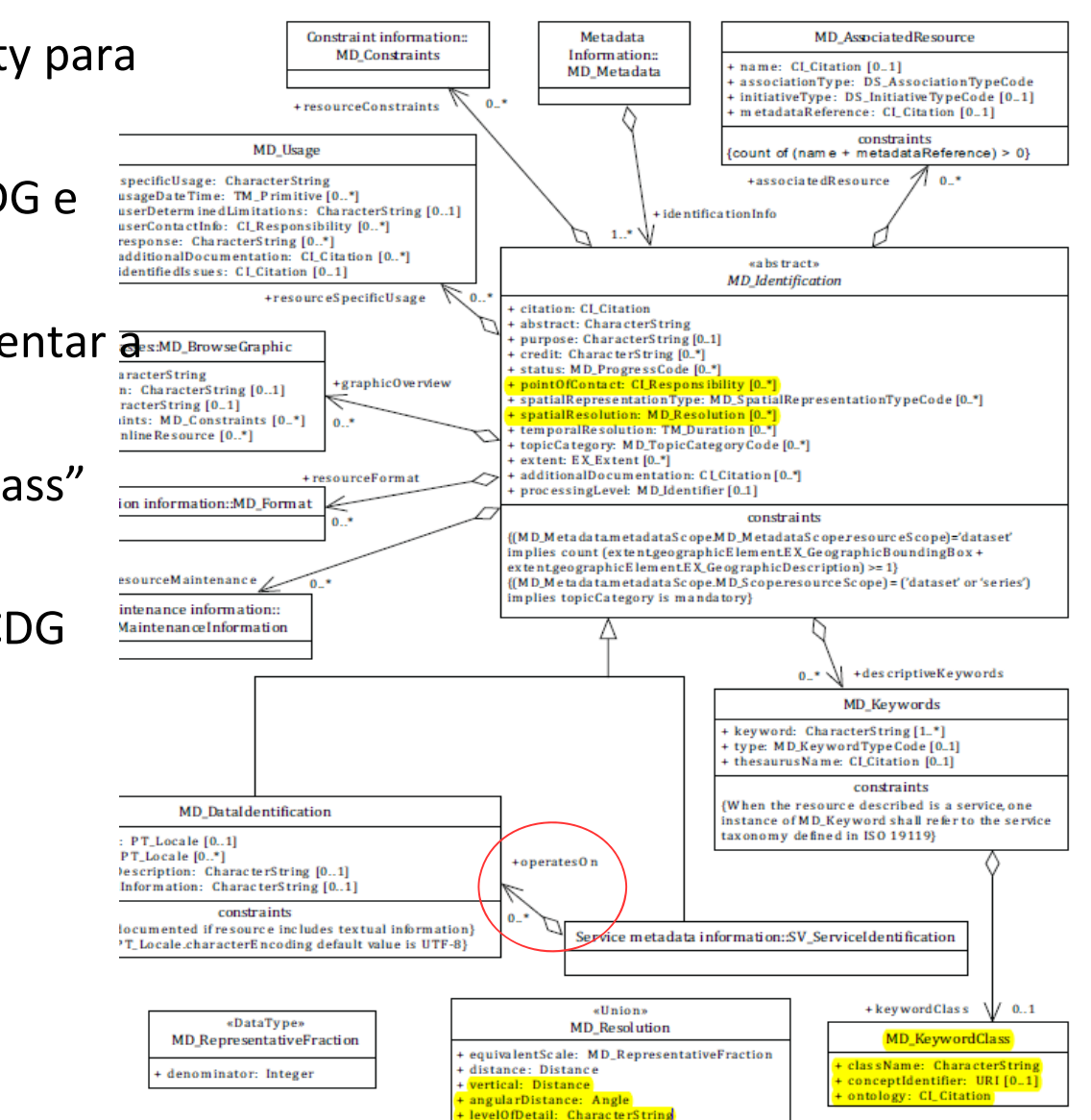

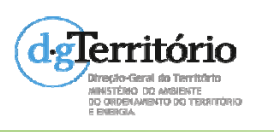

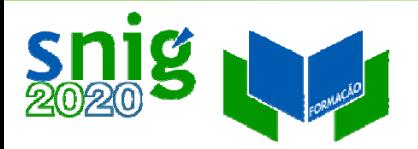

## Extensão das *codelists* ISO 19115:2014

#### **MD\_RestrictionCode**

- + copyright
- + patent

+ patentPending

- + trademark
- + licence
- +intellectualPropertyRi ghts
- $\pm$  restricted
- + otherRestrictions
- **+ unrestricted**
- **+ licenceUnrestricted**
- **+ licenceEndUser**
- **+ licenceDistributor**
- **+ private**
- **+ statutory**

**+ confidential** døTerritório **+ sensitiveButUnclassified**

#### **+ in‐confidence**

#### **MD\_KeywordTypeCode** *CI\_DateTypeCode*

- + discipline
- + place
- + stratum
- + temporal
- + theme
- + **dataCentre**
- **+ featureType**
- **+ instrument**
- **+ platform**
- **+ process**
- **+ project**
- **+ service**
- **+ product**
- **+ subTopicCategory**
- **+ taxon**RNDG
- + creation
- + publication
- + revision
- **+ expiry**
- **+ lastUpdate**
- **+ lastRevision**
- **+ nextUpdate**
- **+ unavailable**
- **+ inForce**
- **+ adopted**
- **+ deprecated**
- SNIMar**+ superseded**
	- **+ validityBegins**
		- **+ validityExpires**
	- **+ released**
	- **+ distribution**

#### **CI\_RoleCode**

- + resourceProvider
- + custodian
- + owner
- + user
- + distributor
- + originator
- + pointOfContact
- + principalInvestigator
- + processor
- + publisher
- + author
- **+ sponsor**
- **+ coAuthor**
- **+ collaborator**
- **+ editor**
- **+ mediator**
- **+ rightsHolder**
- **+ contributor**
- **+ funder**
- **+ stakeholder**

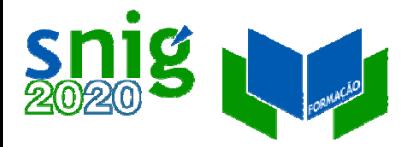

## Norma ISO 19115‐1 2014

Embora venha ao encontro de algumas necessidades, como <sup>o</sup> catálogo de objectos integrado nos metadados, <sup>a</sup> sua grande reformulação torna **impraticável <sup>a</sup> sua adopção <sup>a</sup> curto prazo,** dado <sup>o</sup> impacto nos editores de metadados <sup>e</sup> serviços de catálogo/ pesquisa.

A norma ISO 19115:2003, ISO 19119 <sup>e</sup> os respectivos XML schemas (ISO 19139) continuarão sempre em vigor, <sup>a</sup> adopção da nova versão não é obrigatória.

Mais informação na apresentação de Dave Danko em

[http://www.isotc211.org/Workshop\\_Berlin/Presentations/Da](http://www.isotc211.org/Workshop_Berlin/Presentations/Danko_Overview_of_ISO_19115-1.pdf) nko Overview of ISO 19115-1.pdf

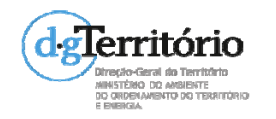

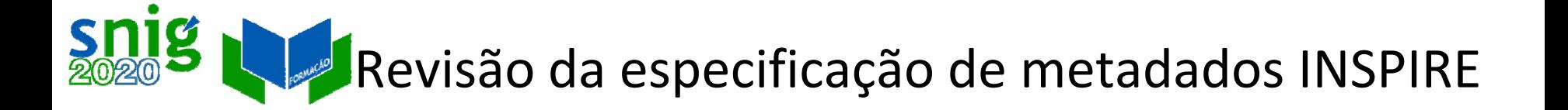

O INSPIRE MIG‐T está <sup>a</sup> fazer <sup>a</sup> revisão das especificações de metadados INSPIRE, cujos objectivos são:

- $\bullet$ Eliminação/ simplificação de problemas;
- $\bullet$  Concentração dos metadados dispersos por várias especificações;
- $\bullet$ Elementos de texto livre *Machine‐readable*

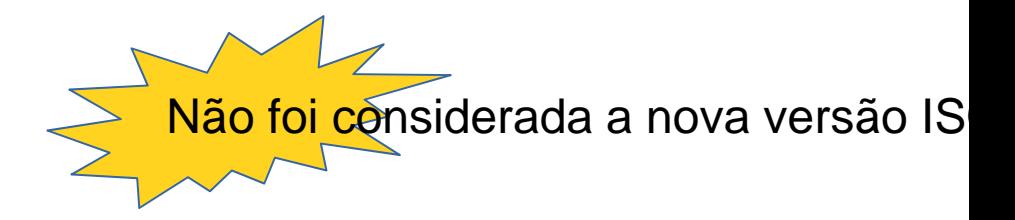

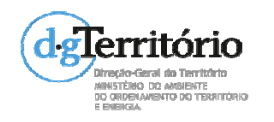

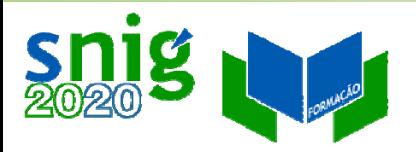

### Revisão da especificação de metadados INSPIRE Limitações ao acesso público

No sentido da obrigação de disponibilizar serviços de rede referidos no Artigo 14(3) da Directiva INSPIRE, limitações ao acesso público podem ser fixadas na base das seguintes razões (Directiva INSPIRE, Article 13):

(a) the confidentiality of the proceedings of public authorities, where such confidentiality is provided for by law;

- (b) international relations, public security or national defense;
- (c) the course of justice, the ability of any person to receive <sup>a</sup> fair trial or the ability of <sup>a</sup> public authority to conduct an enquiry of <sup>a</sup> criminal or disciplinary nature;
- (d) the confidentiality of commercial or industrial information, where such confidentiality is provided for by national or Community law to protect <sup>a</sup> legitimate economic interest, including the public interest in maintaining statistical confidentiality and tax secrecy;
- (e) intellectual property rights;
- (f) the confidentiality of personal data and/or files relating to <sup>a</sup> natural person where that person has not consented to the disclosure of the information to the public, where such confidentiality is provided for by national or Community law;
- (g) the interests or protection of any person who supplied the information requested on <sup>a</sup> voluntary basis without being under, or capable of being put under, <sup>a</sup> legal obligation to do so, unless that person has consented to the release of the information concerned;

(h) the protection of the environment to which such information relates, such as the location of rare species.

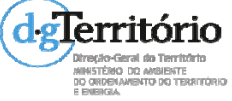

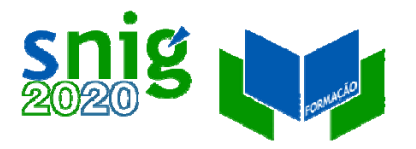

### Revisão da especificação de metadados INSPIRE Limitações ao acesso público

<gmd:resourceConstraints>

<gmd:MD\_LegalConstraints>

<gmd:accessConstraints>

<gmd:MD\_RestrictionCode

codeList="http://standards.iso.org/iso/19139/resources/gmxCodelists.xml#MD\_RestrictionCode"

codeListValue="otherConstraints" />

</gmd:accessConstraints>

<gmd:otherConstraints>

**<gmx:Anchor xlink:href="http://inspire.ec.europa.eu/registry/metadata‐codelist/**

**LimitationsOnPublicAccess/INSPIRE\_Directive\_Article13\_1a">**

**Limitações ao acesso público baseadas no Artigo 13(1) da Directiva INSPIRE**

**</gmx:Anchor>**

</gmd:otherConstraints>

</gmd:MD\_LegalConstraints>

</gmd:resourceConstraints>

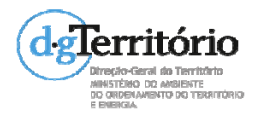

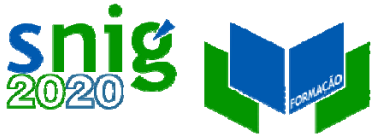

### Revisão da especificação de metadados INSPIRE Condições ao Acesso <sup>e</sup> Uso

As condições de acesso <sup>e</sup> uso, e.g. pagamento, licença, etc. deixam de ser definidas no metadados "Limitações ao Uso" <sup>e</sup> passam também <sup>a</sup> ser definidas em "Outras Restrições" com um novo elemento gmx:Anchor.

<gmd:resourceConstraints>

<gmd:MD\_LegalConstraints>

<gmd:accessConstraints>

<gmd:MD\_RestrictionCode codeList="http://standards.iso.org/iso/19139/resources/

gmxCodelists.xml#MD\_RestrictionCode" codeListValue="otherConstraints" />

</gmd:accessConstraints>

**<gmd:otherConstraints>**

**<gmx:Anchor xlink:href="http://inspire.ec.europa.eu/registry/metadata‐codelist/**

**ConditionsApplyingToAccessAndUse/NoConditionsApply"> Sem restrições**

**<sup>&</sup>lt;**/gmx:Anchor>

</gmd:otherConstraints>

</gmd:MD\_LegalConstraints>

</gmd:resourceConstraints>

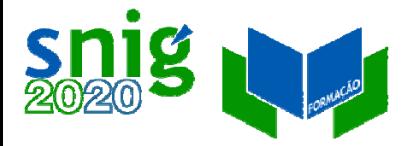

### Impacto na interoperabilidade da nova versão INSPIRE

Implica:

- $\bullet$ Revisão dos Perfis de Metadados;
- $\bullet$ Actualização dos editores de metadados;
- $\bullet$  Afinação dos sistemas de pesquisa/ serviços de catálogo?

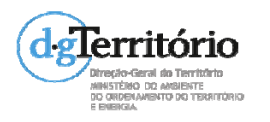

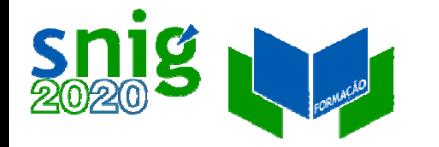

### Muito obrigado!

### Questões?

### (a cafetaria no piso térreo está aberta no intervalo)

### Henrique Silva, hsilva@dgterritorio.pt

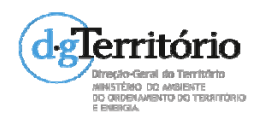